# **Présentation de l'outil Pronote via l'Espace Numérique de Travail (ENT)**

1

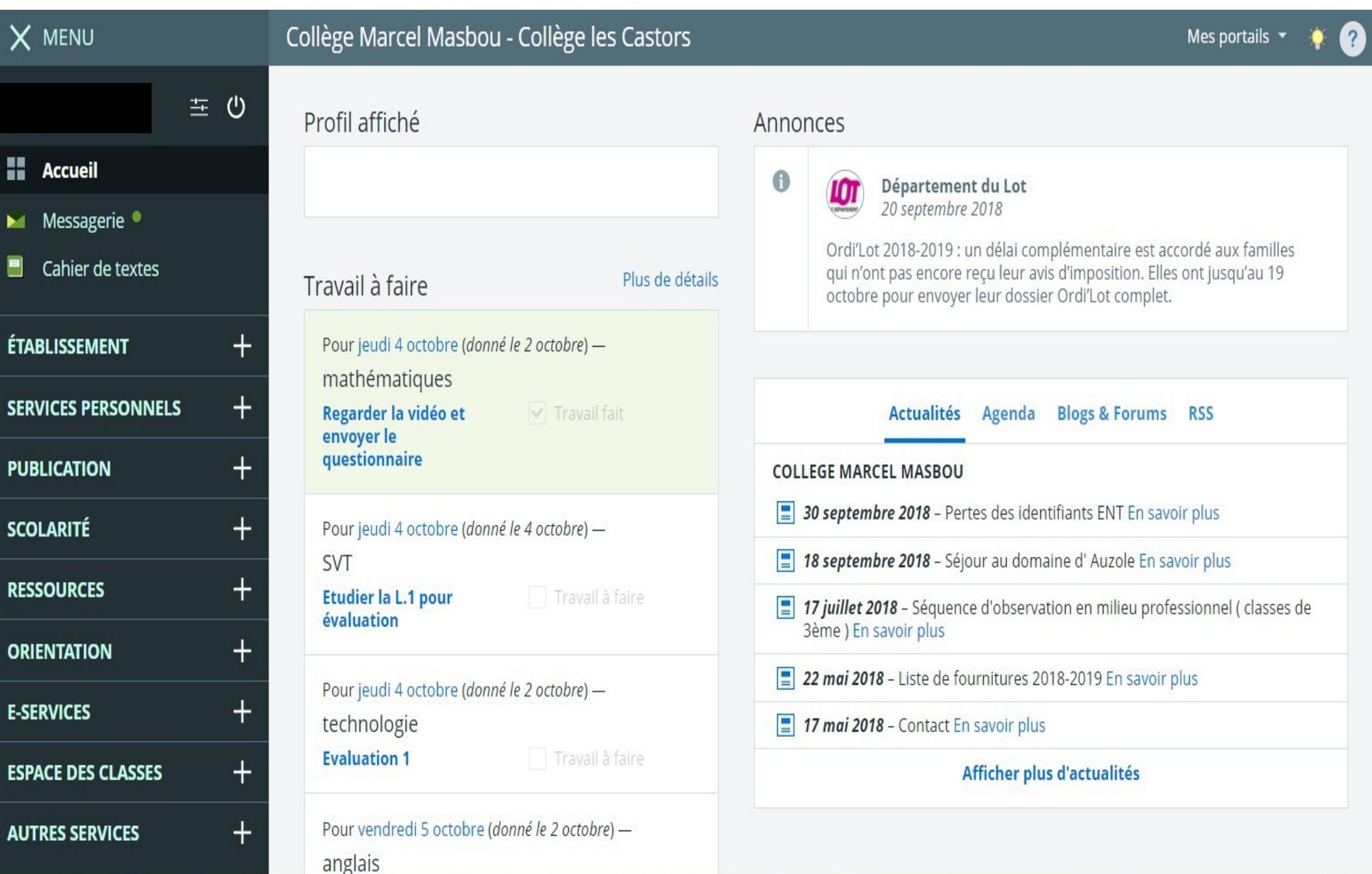

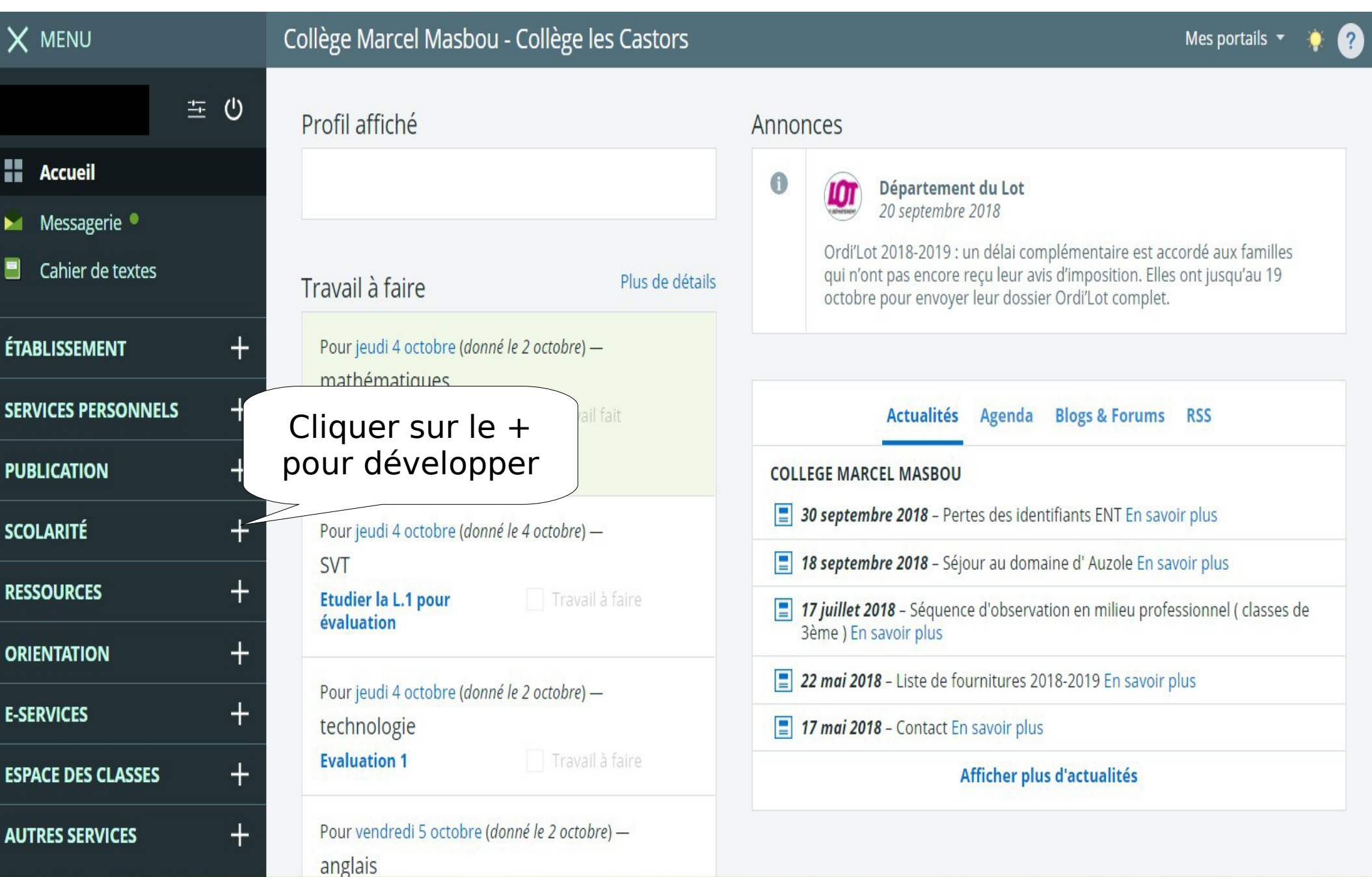

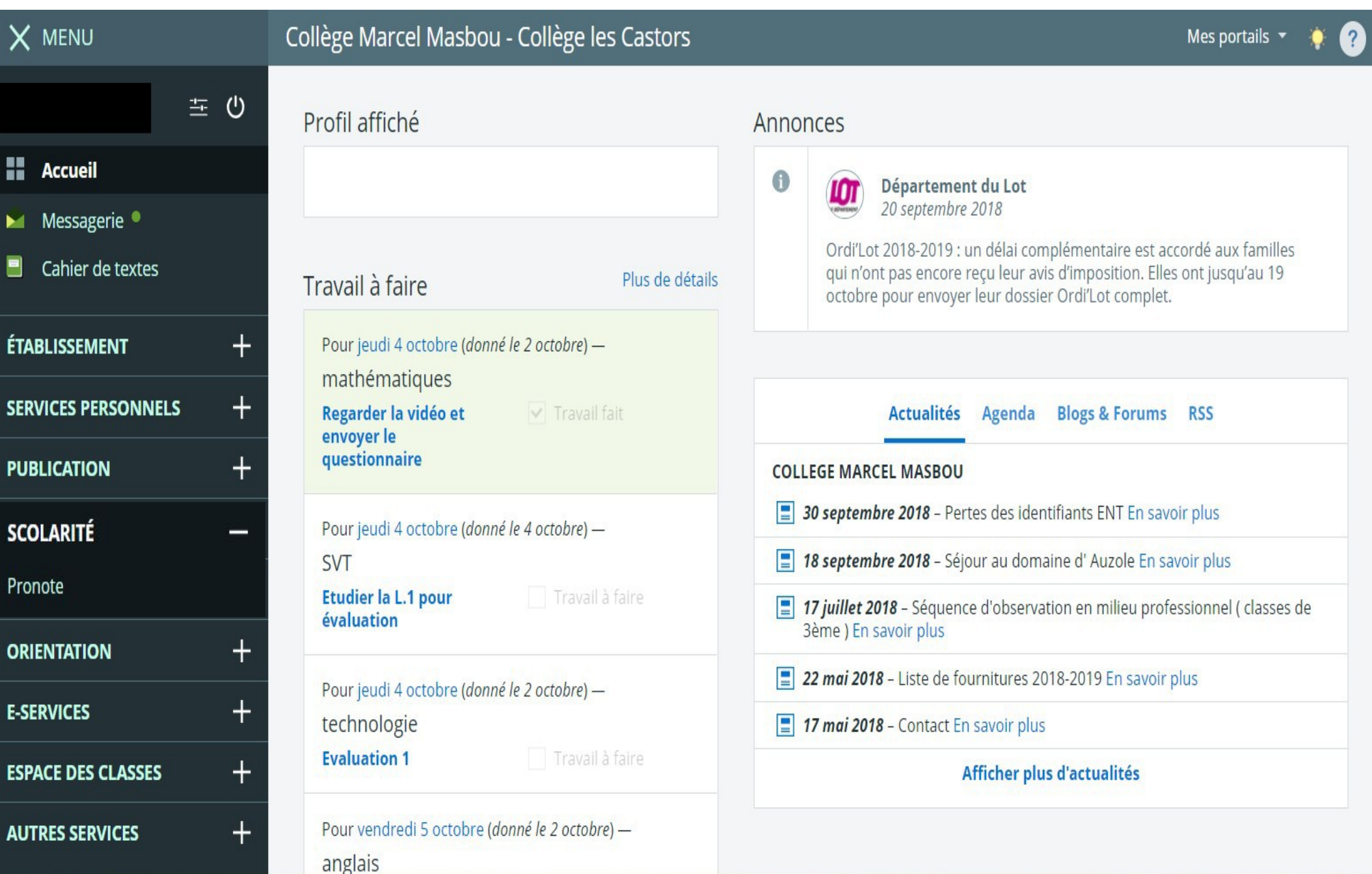

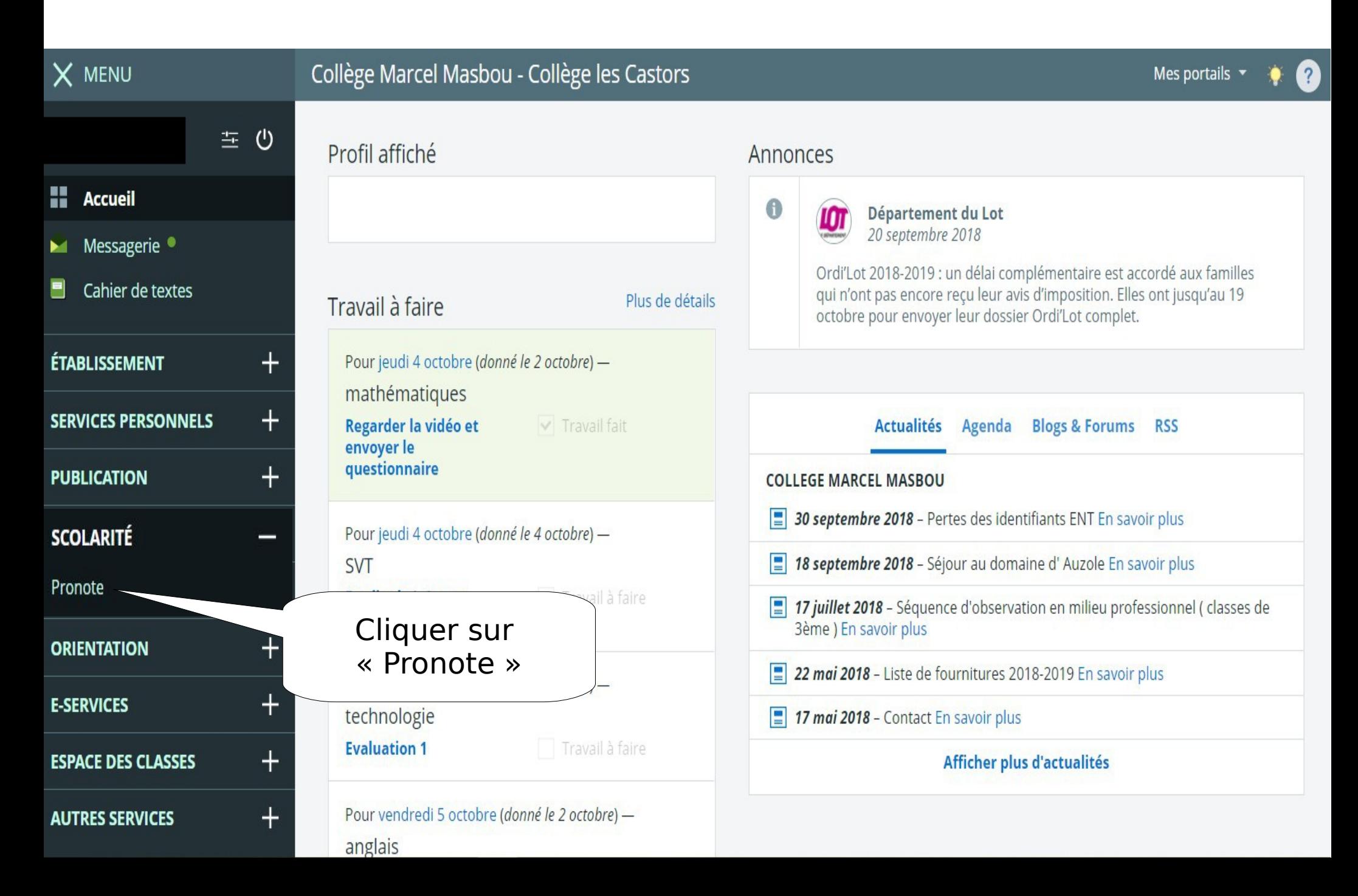

 $Q$   $Q$ 

PRONOTE

B 5 Y

 $\rightarrow$ 

**COLLEGE MARCEL MASBOU -**

17h00

 $\left\langle \cdot \right\rangle$ 

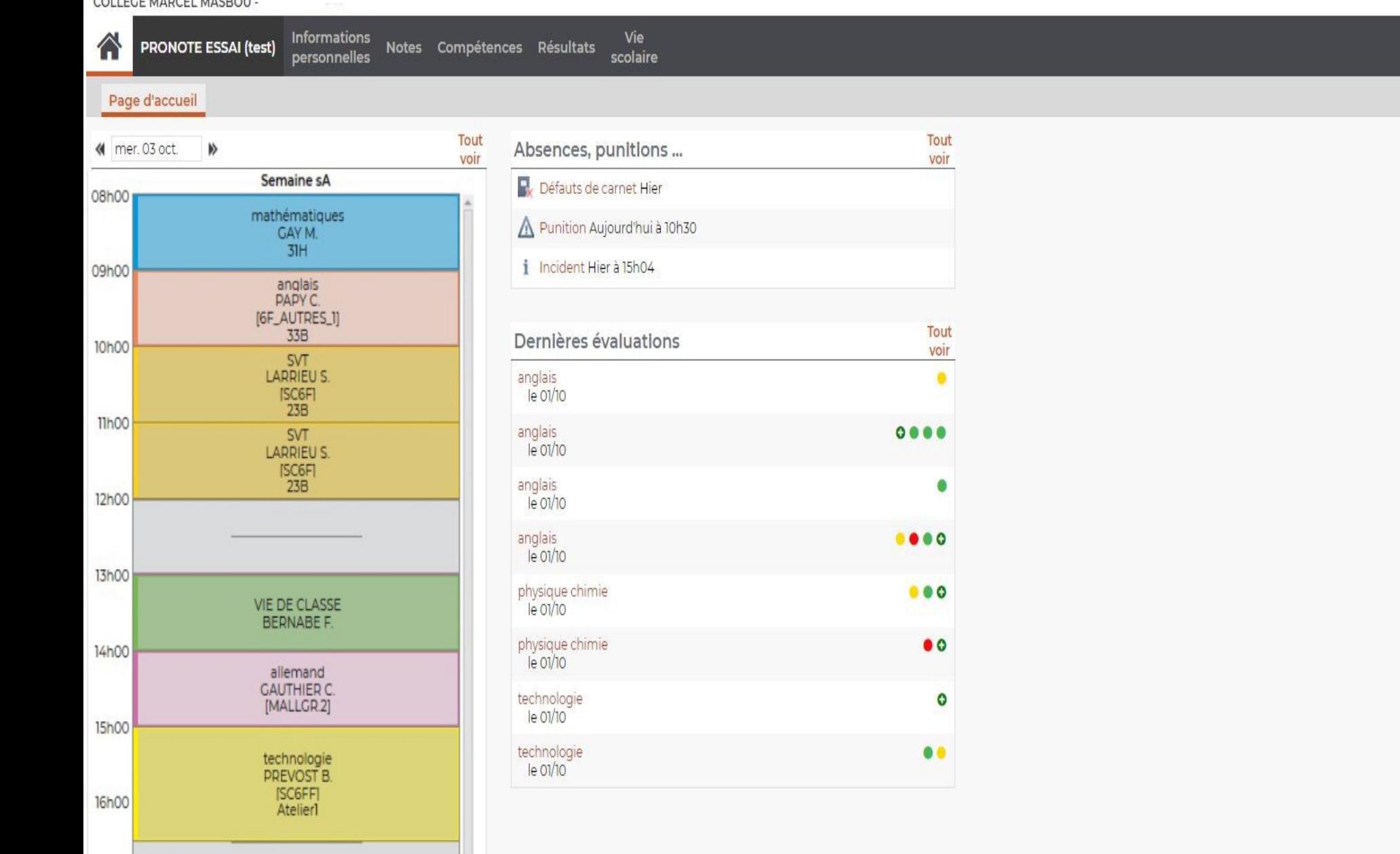

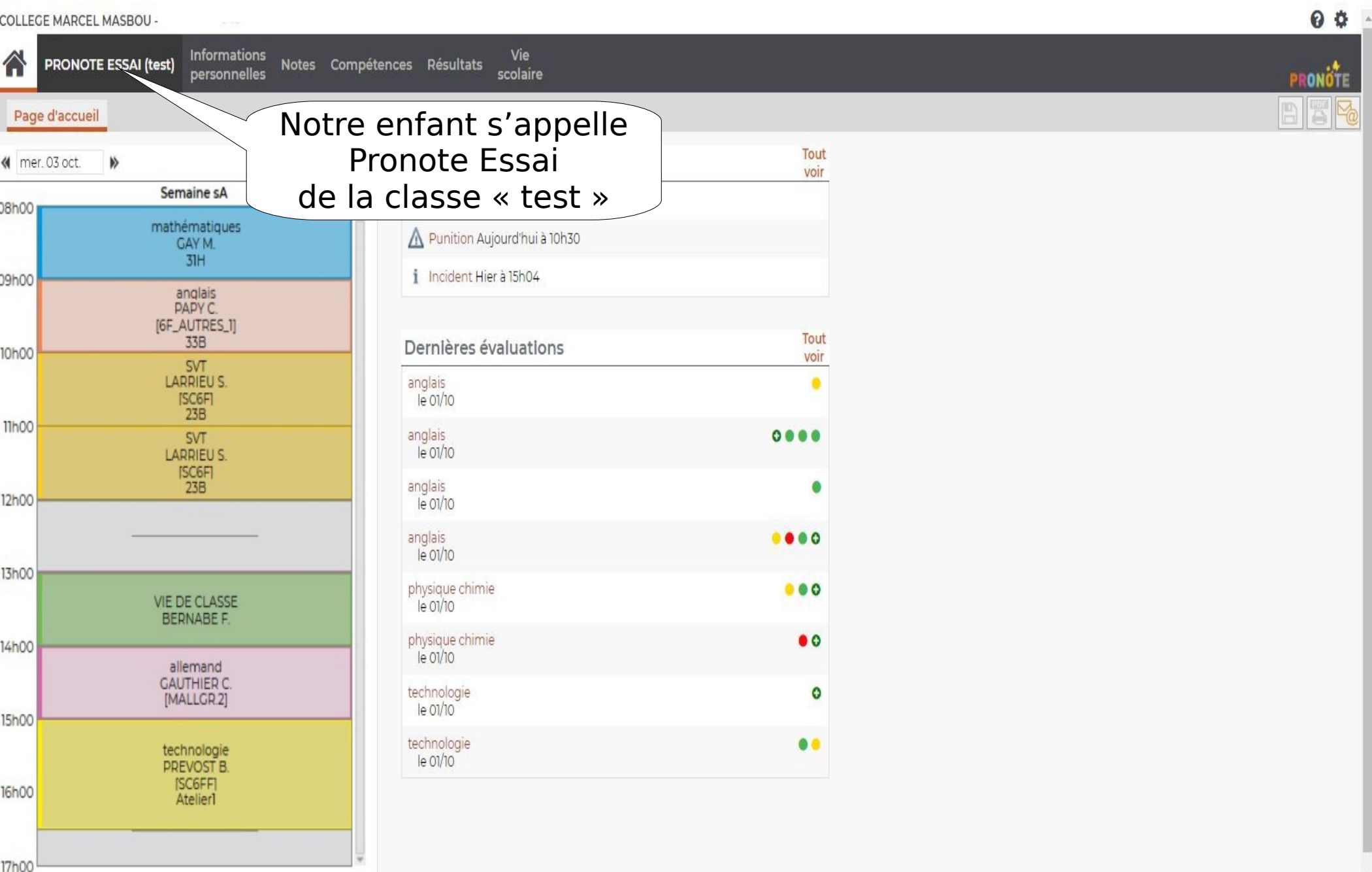

**COLLEGE MARCEL MASBOU -**

17h00

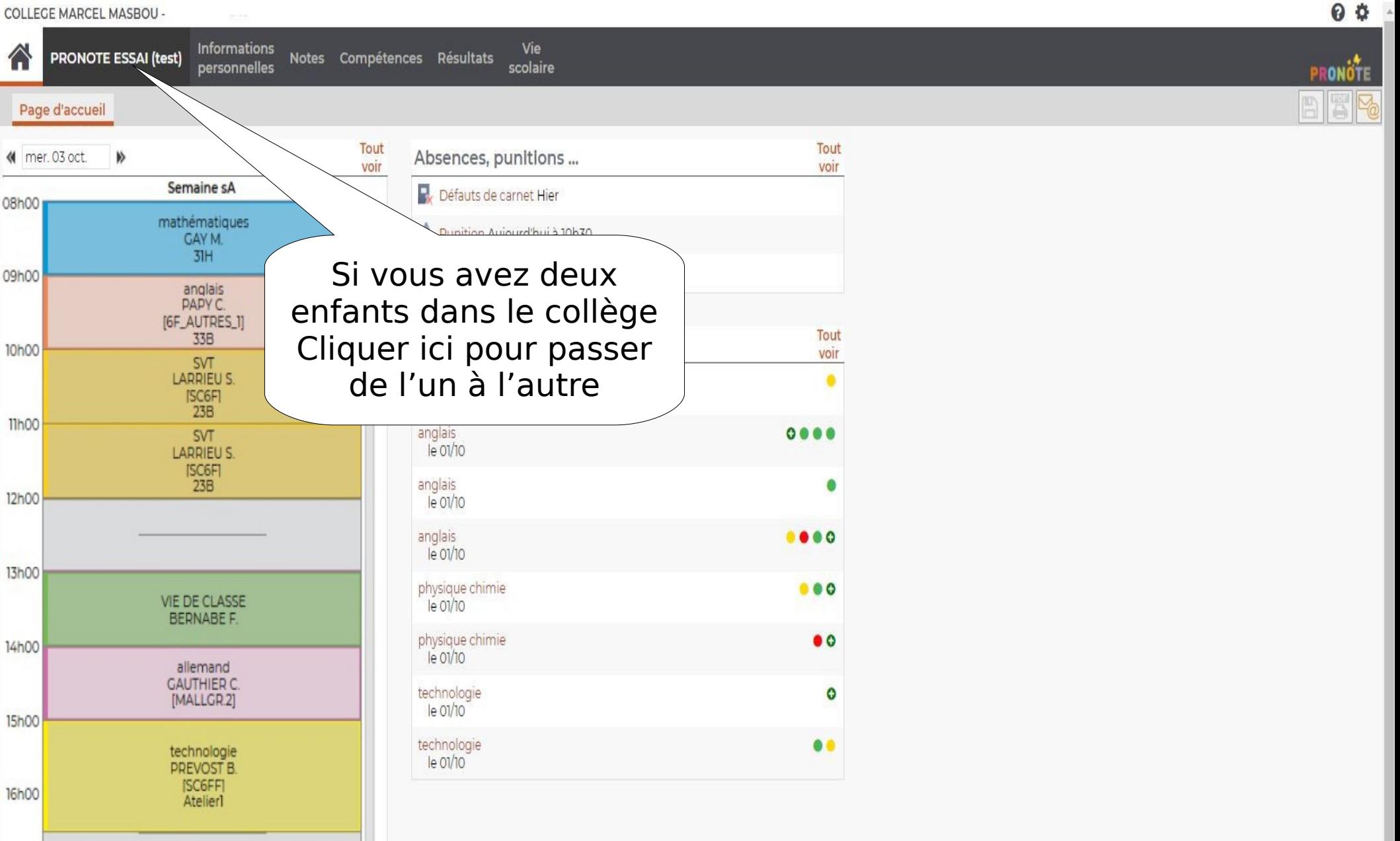

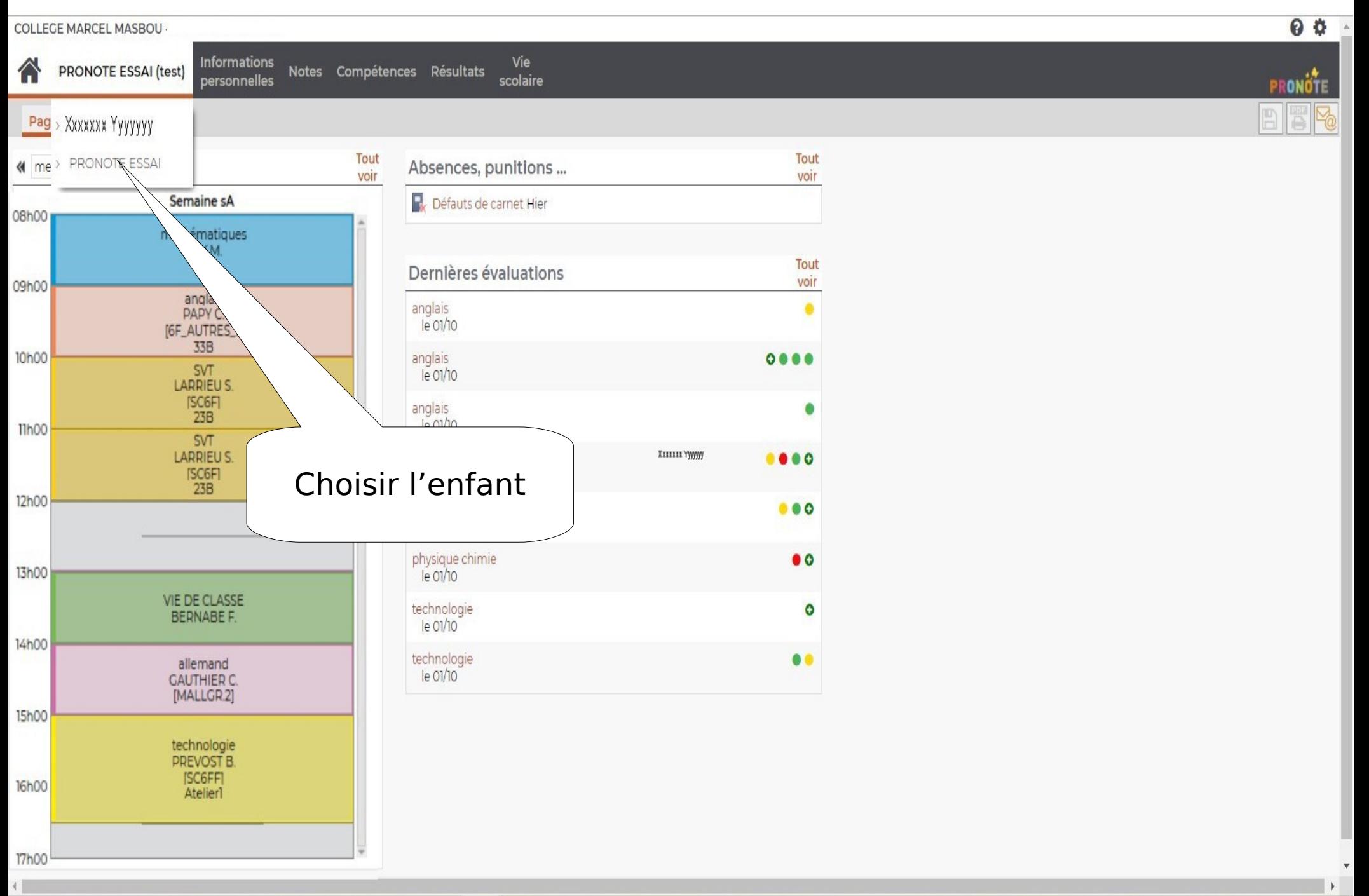

 $Q$   $Q$ 

PRONOTE

B 5 Y

 $\rightarrow$ 

**COLLEGE MARCEL MASBOU -**

17h00

 $\left\langle \cdot \right\rangle$ 

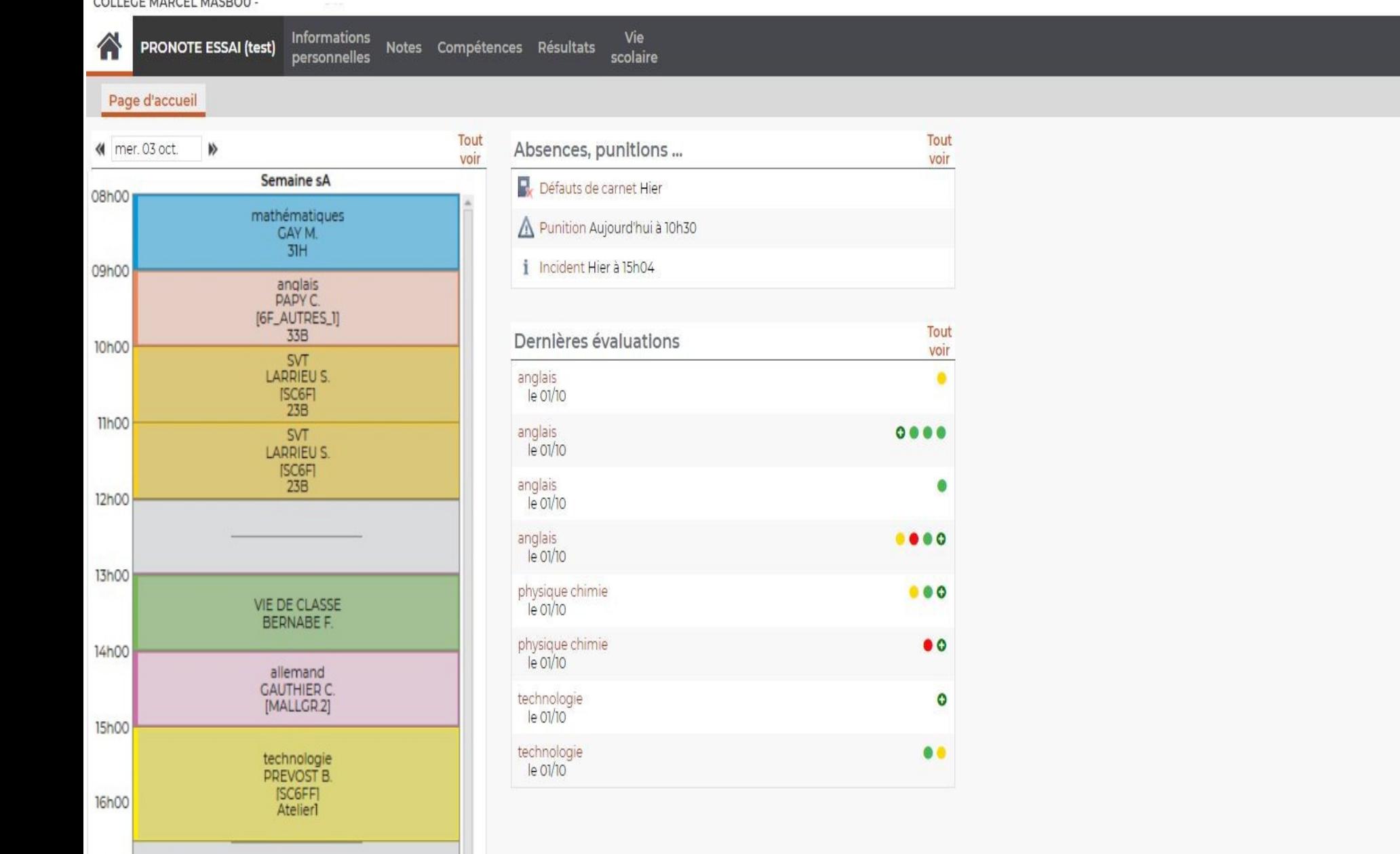

#### Emploi du temps

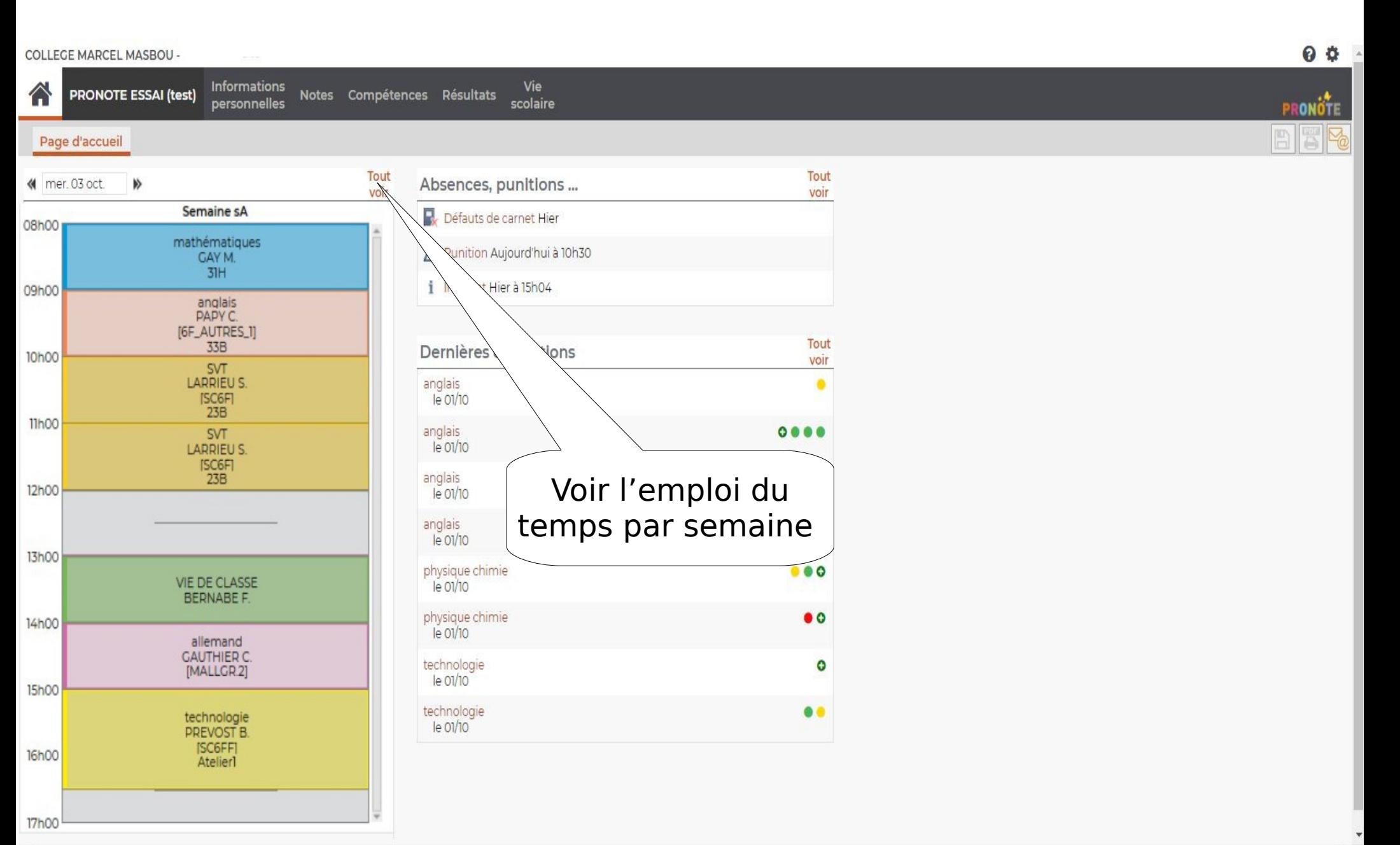

 $\left\| \cdot \right\|$ 

# Emploi du temps

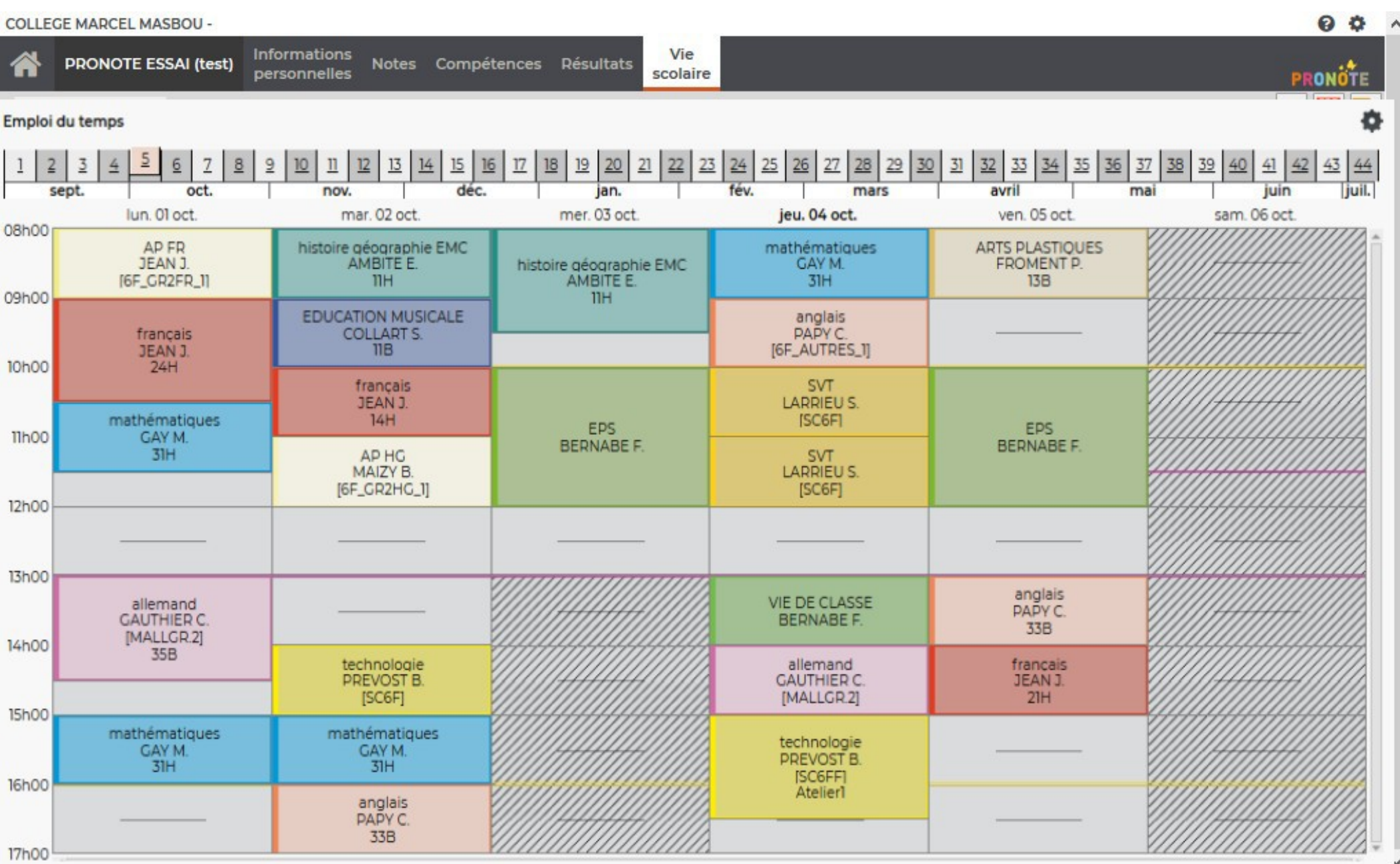

#### Emploi du temps

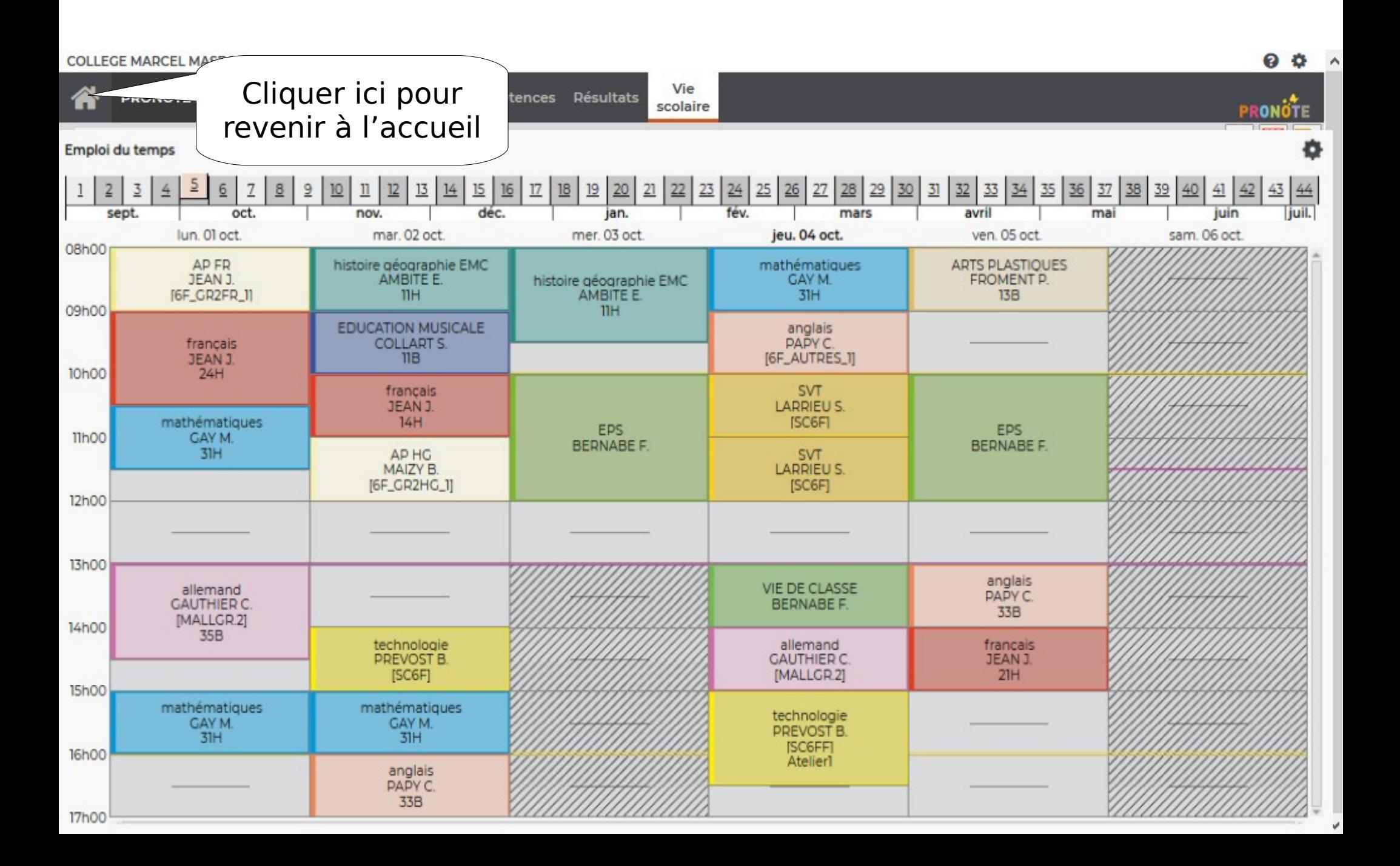

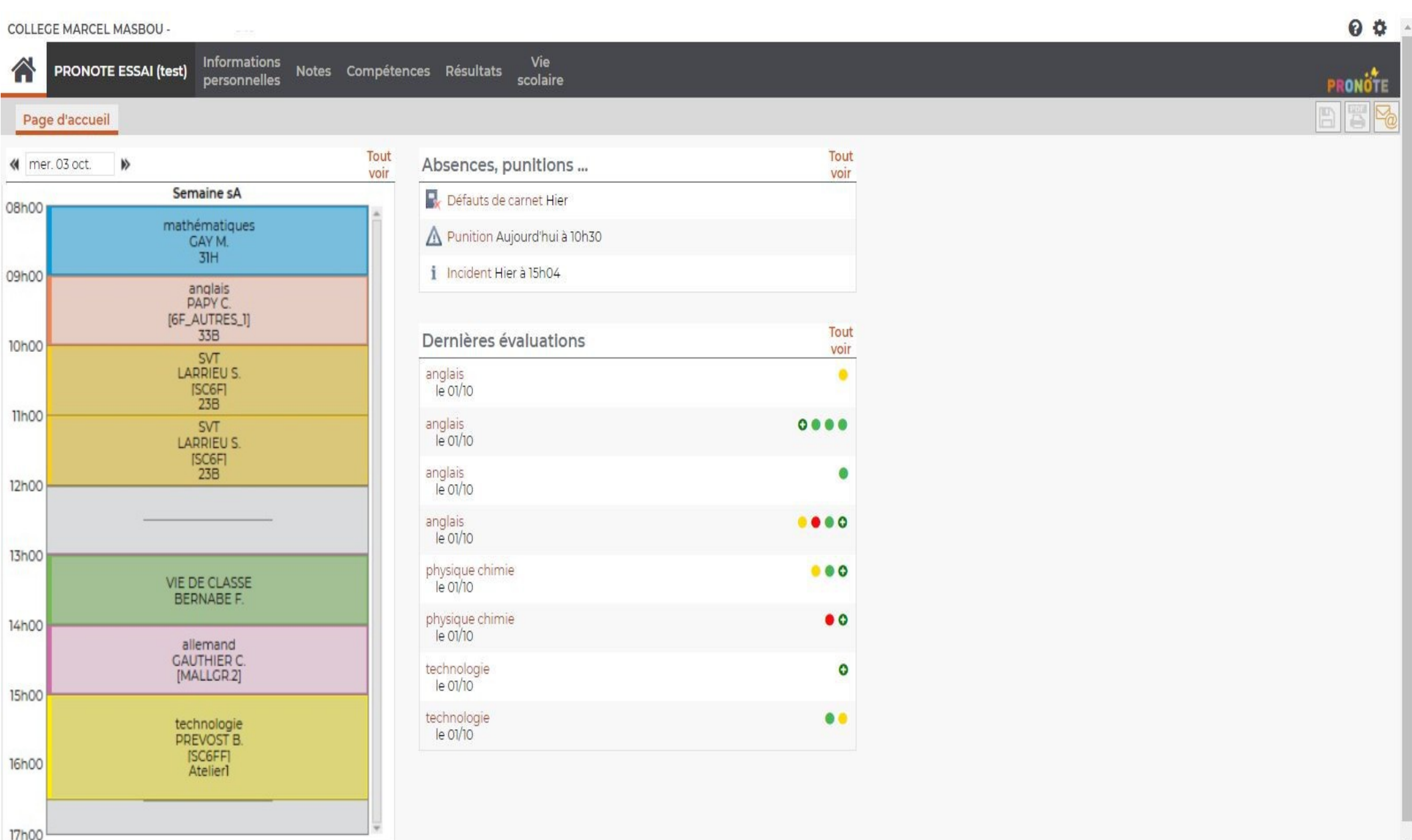

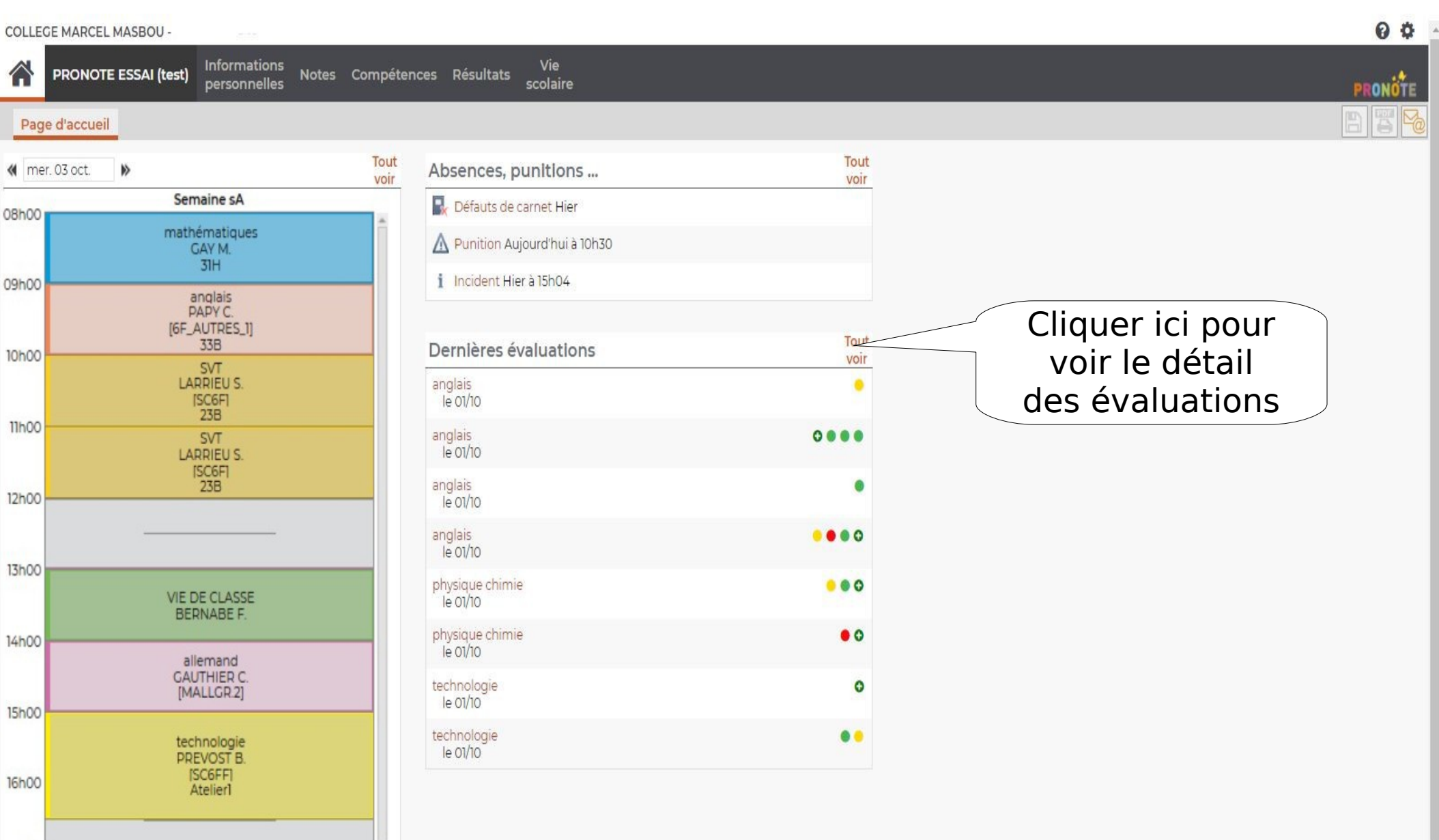

17h00

<span id="page-15-0"></span>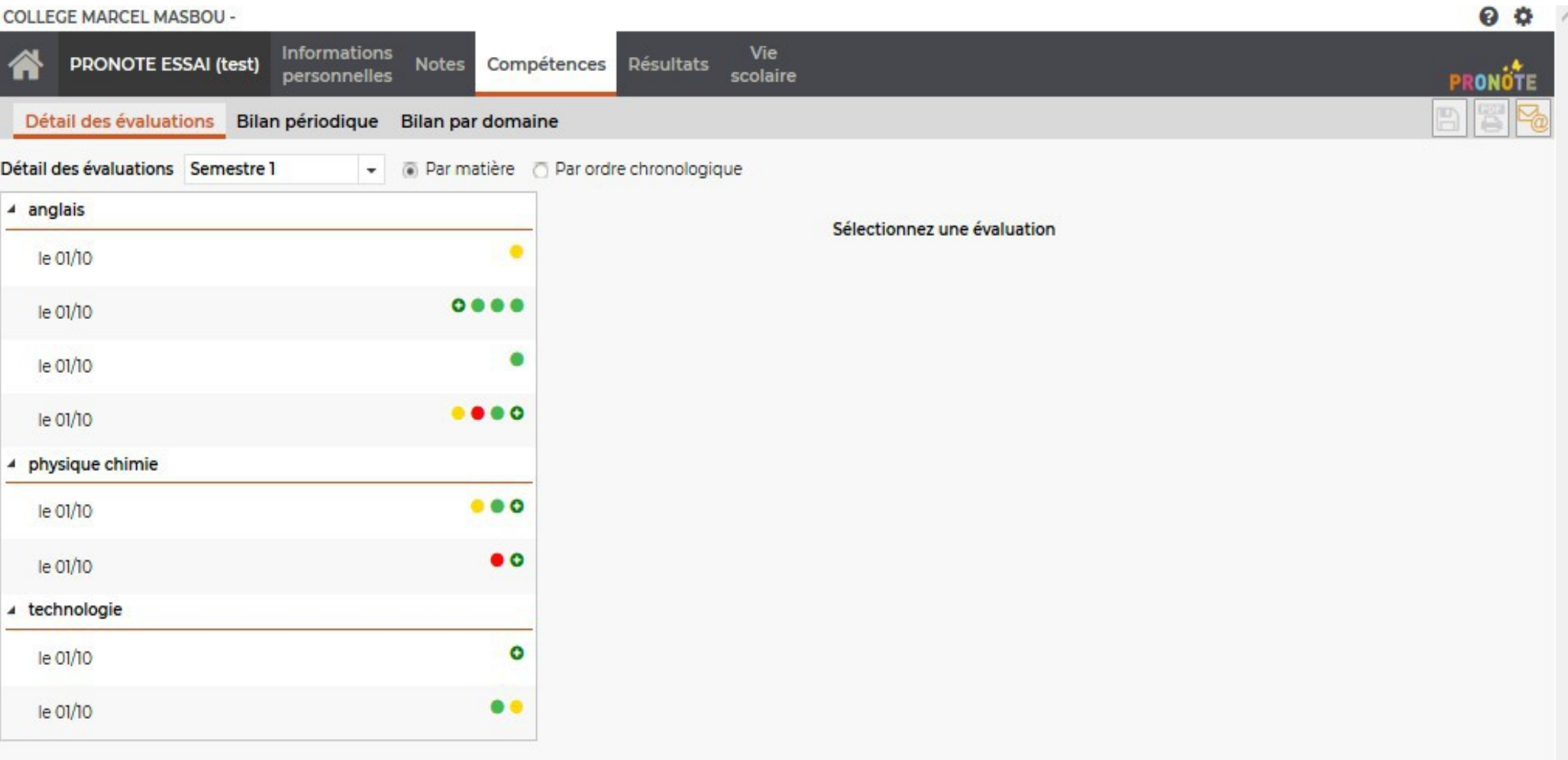

16

 $\bullet$ **COLLEGE MARCEL MASBOU -**Vie Informations **PRONOTE ESSAI (test)** Compétences **Notes Résultats** personnelles scolaire PRONOTE Détail des évaluations Bilan périodique Bilan par domaine Détail des évaluations Semestre 1 Dar matière Dar ordre chronologique  $\ddot{}$ 4 anglais Sélectionnez une évaluation le 01/10 le 01/10 le 01/10 [Cliquer ici pour](#page-17-0) G le 01/10 voir le détail physique chimie de l'évaluation◢  $\bullet$ le 01/10  $\bullet$ le 01/10 4 technologie  $\bullet$ le 01/10  $\bullet$ le 01/10

17

# Détails d'une évaluation

<span id="page-17-0"></span>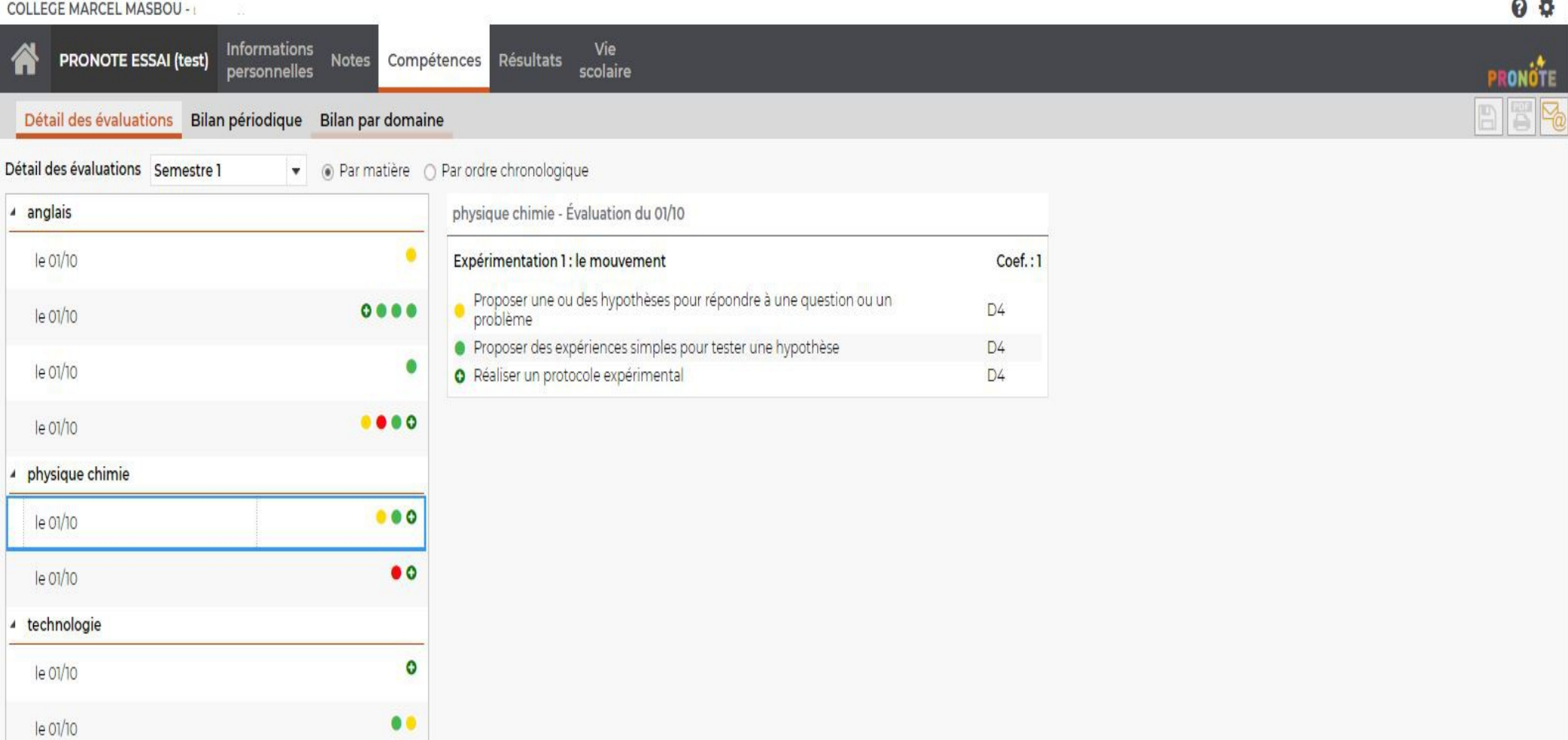

# Détails d'une évaluation

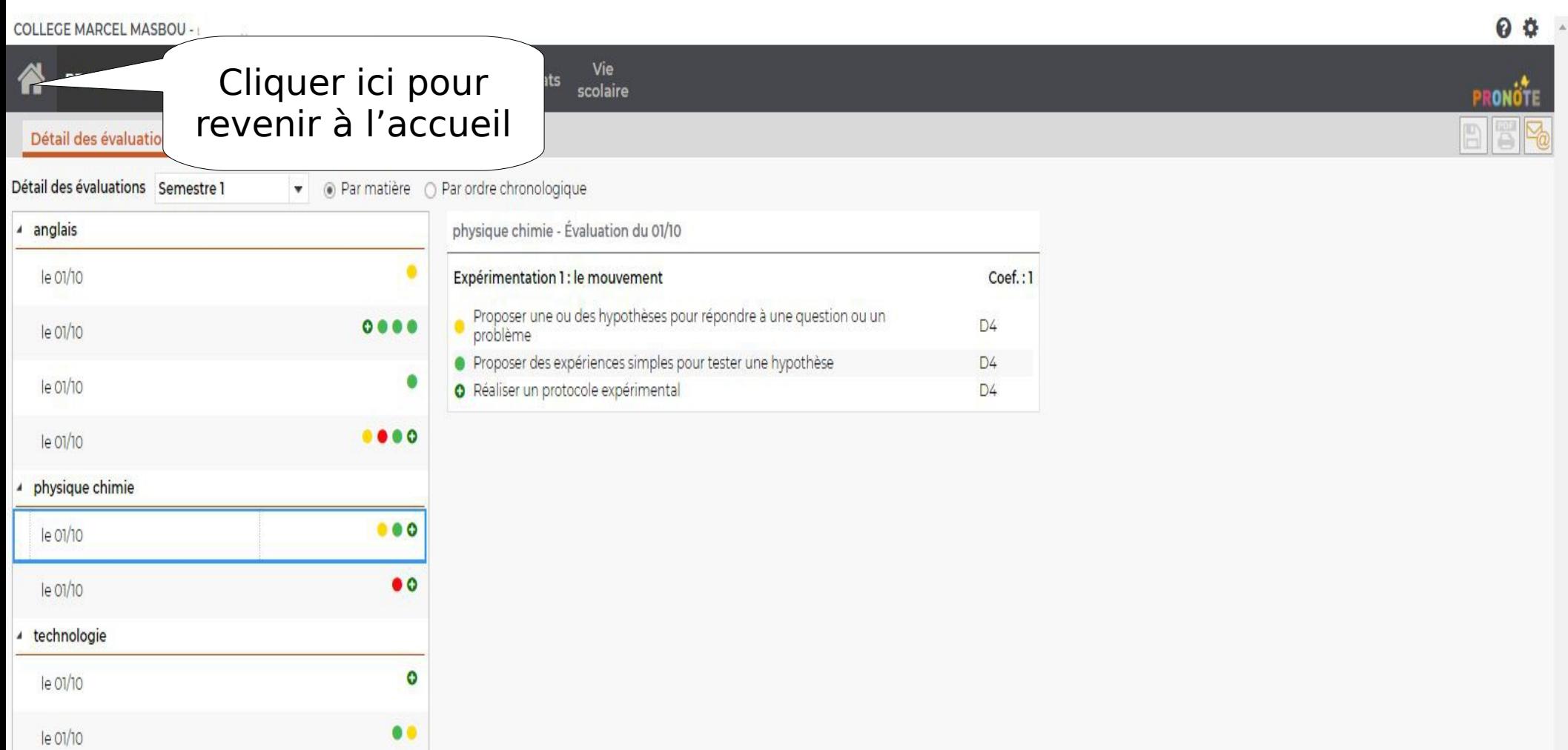

**COLLEGE MARCEL MASBOU -**

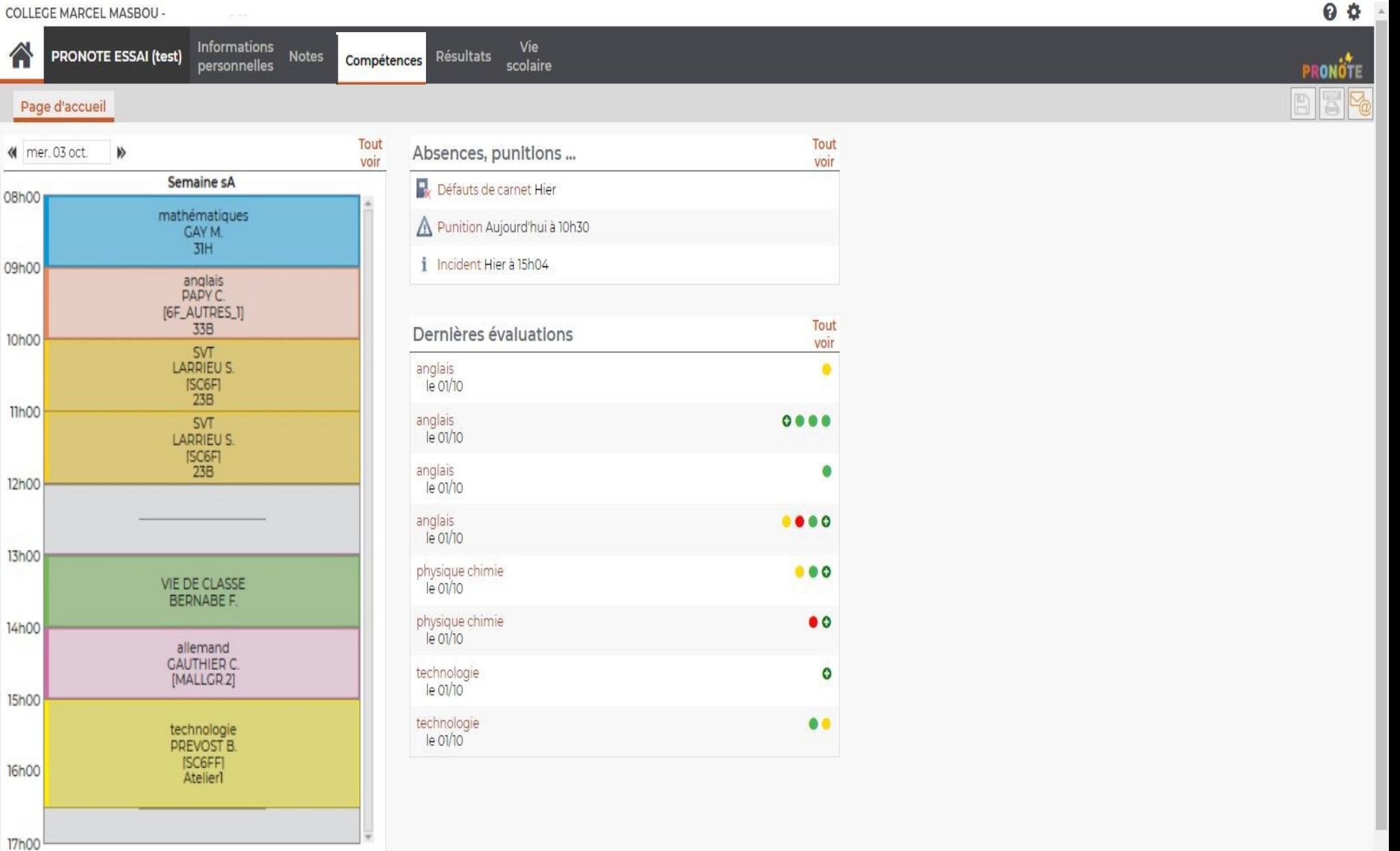

 $\rightarrow$ 

**COLLEGE MARCEL MASBOU -**

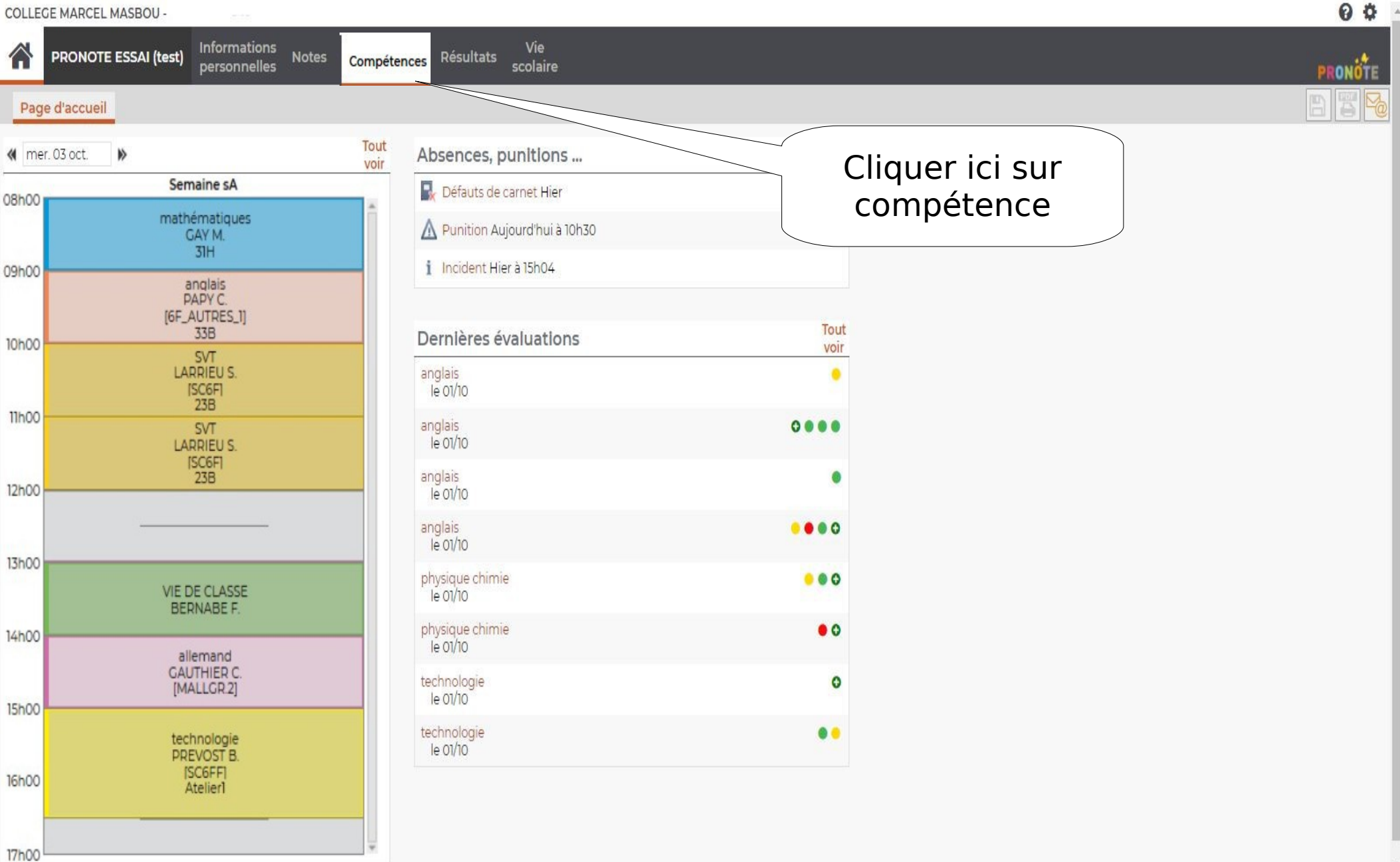

17h00

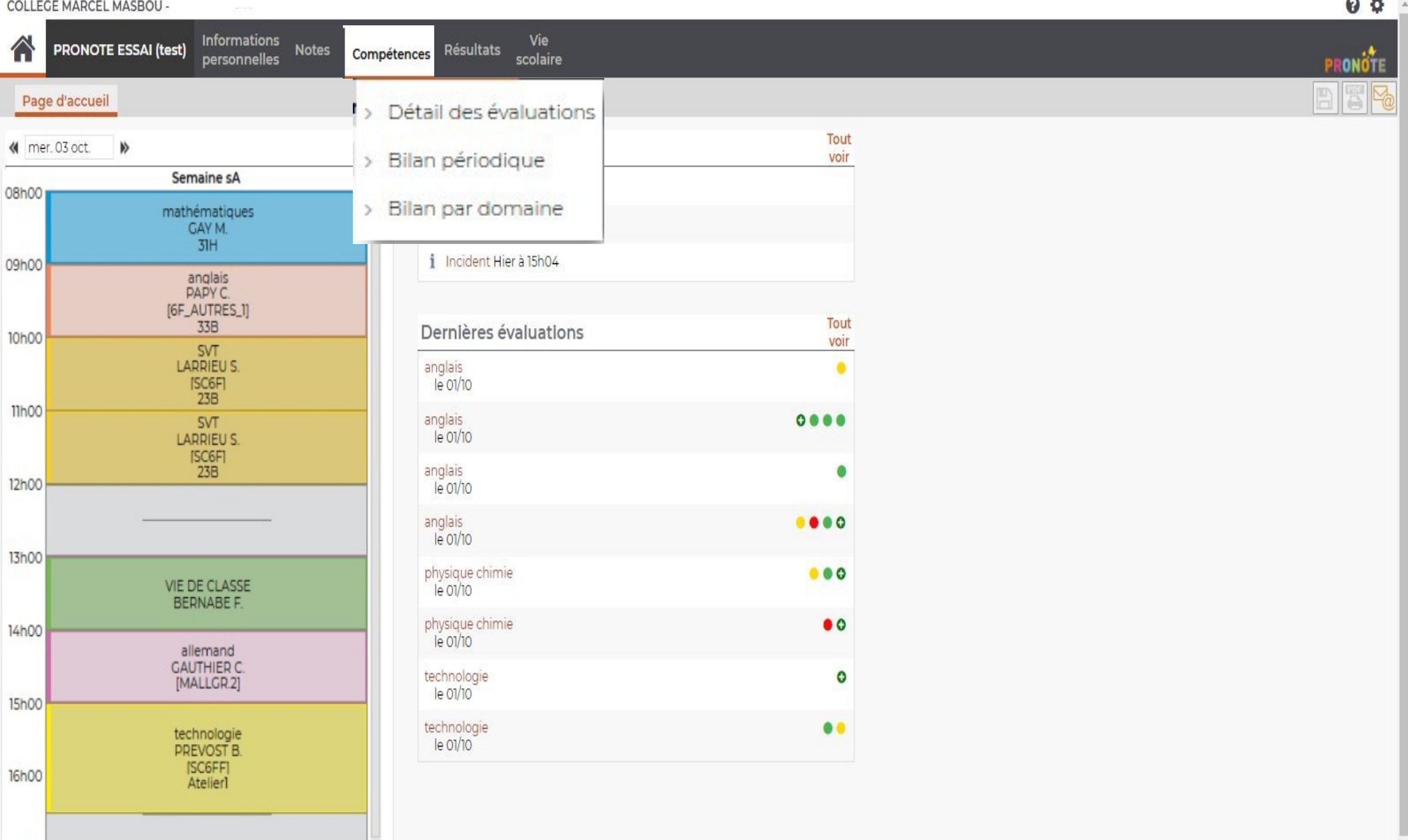

**COLLEGE MARCEL MASBOU -**

17h00

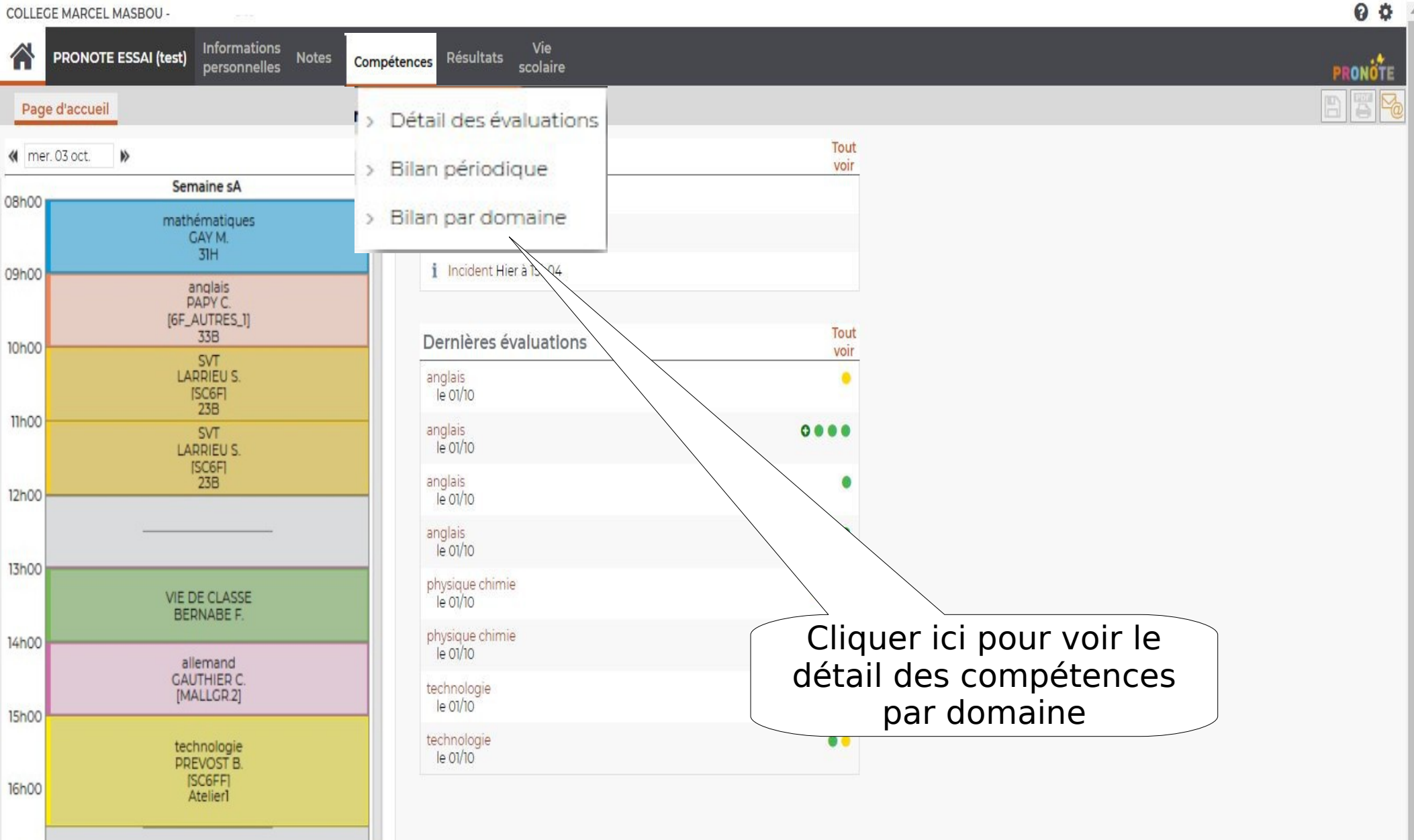

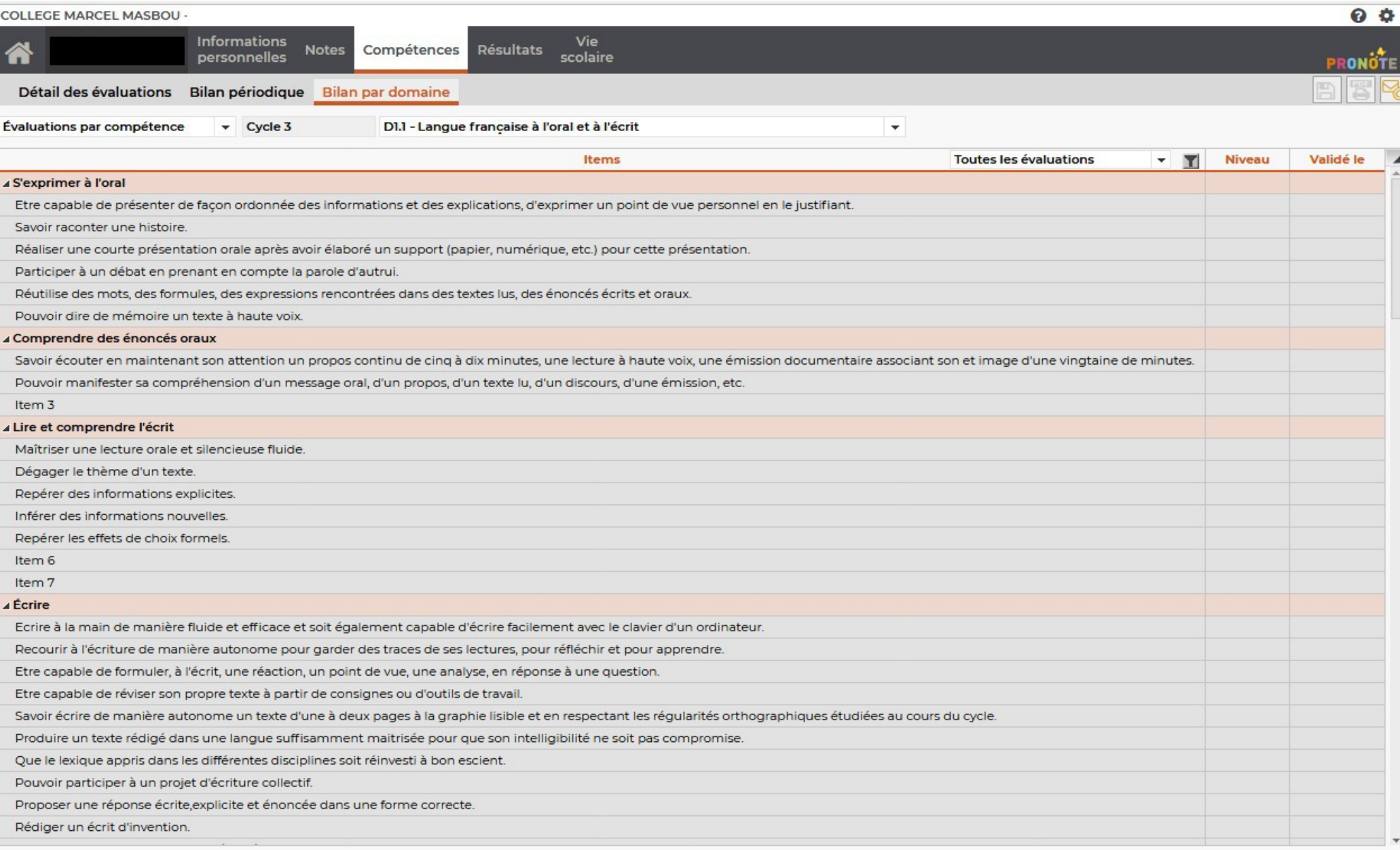

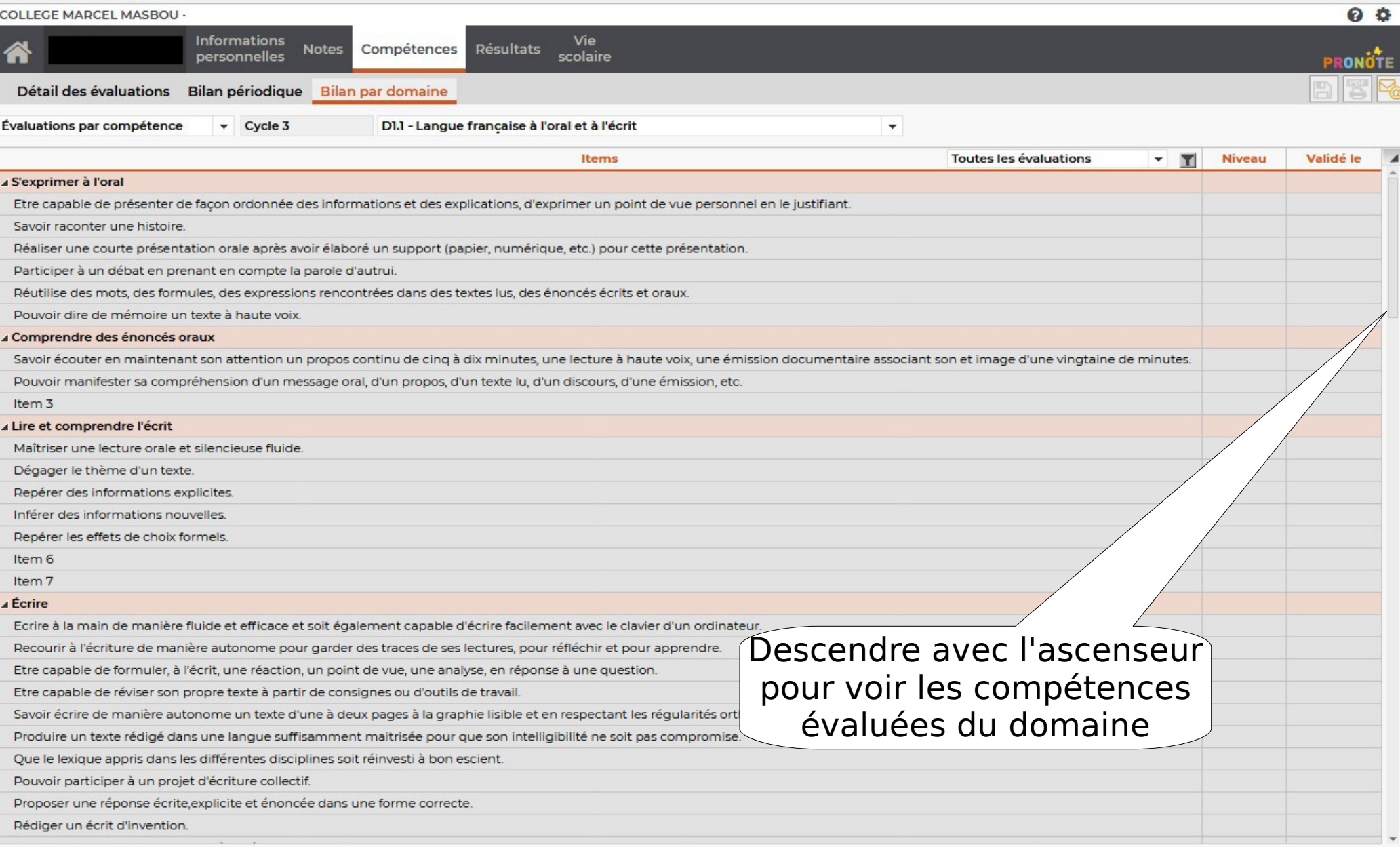

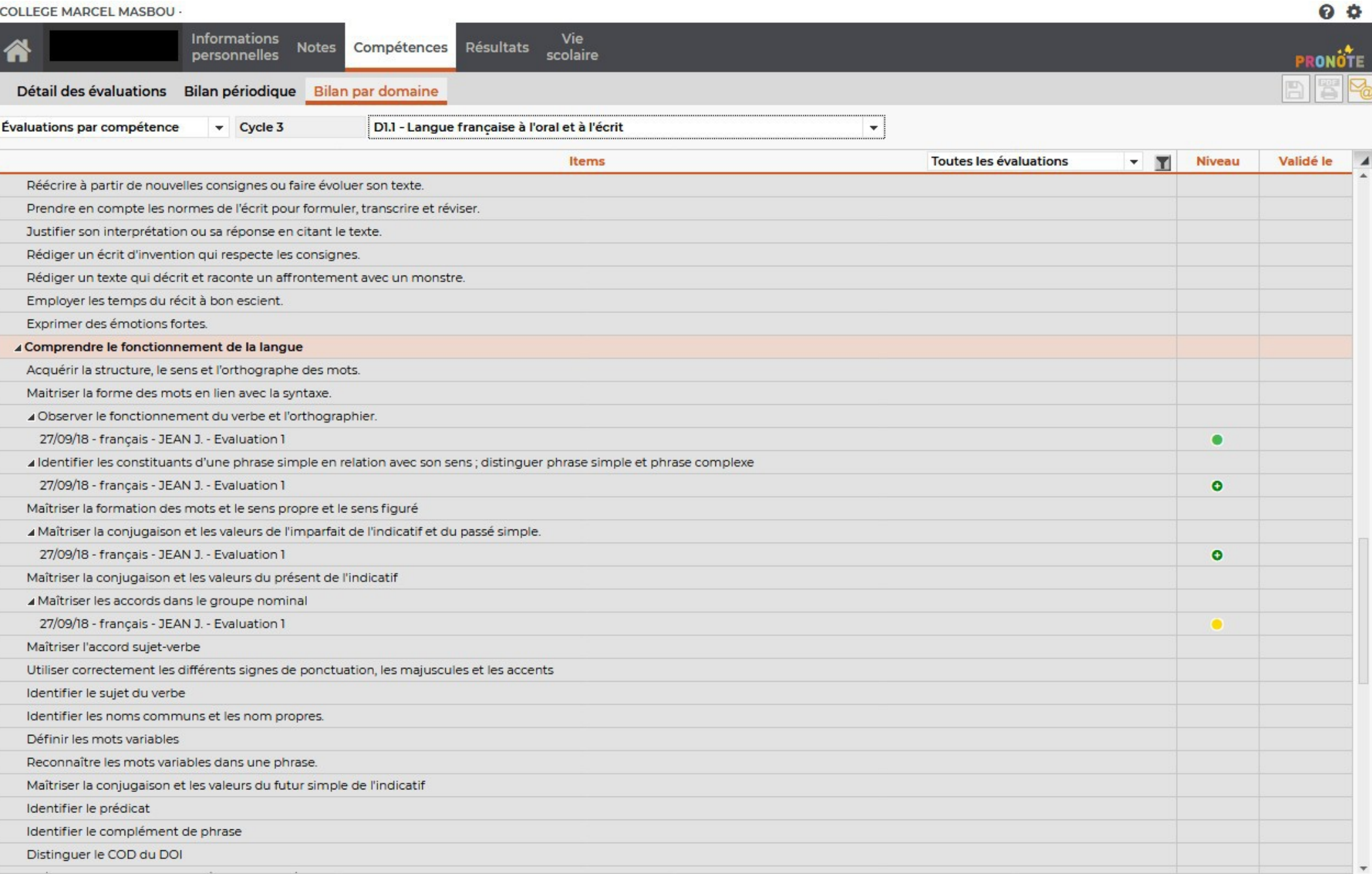

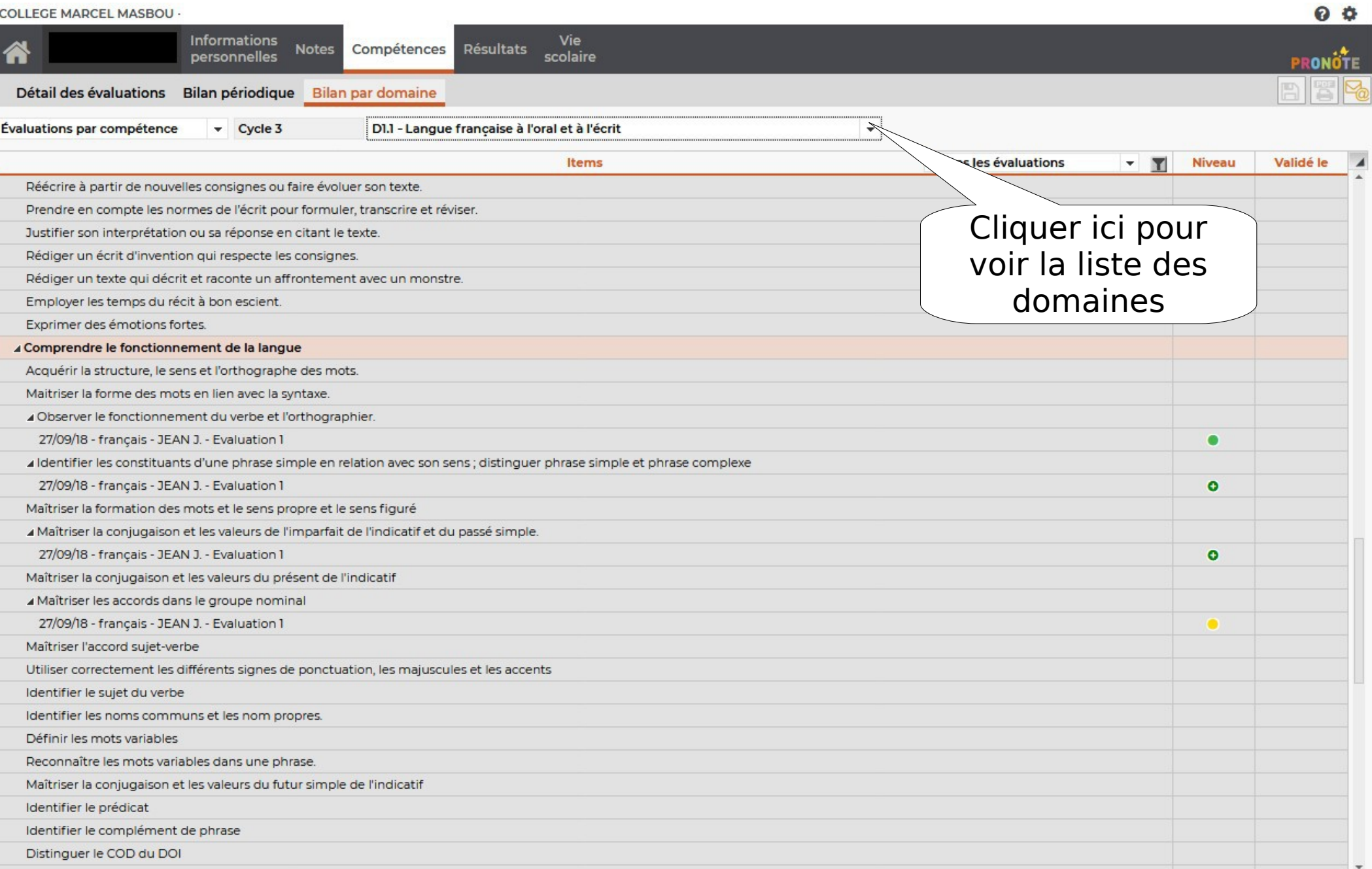

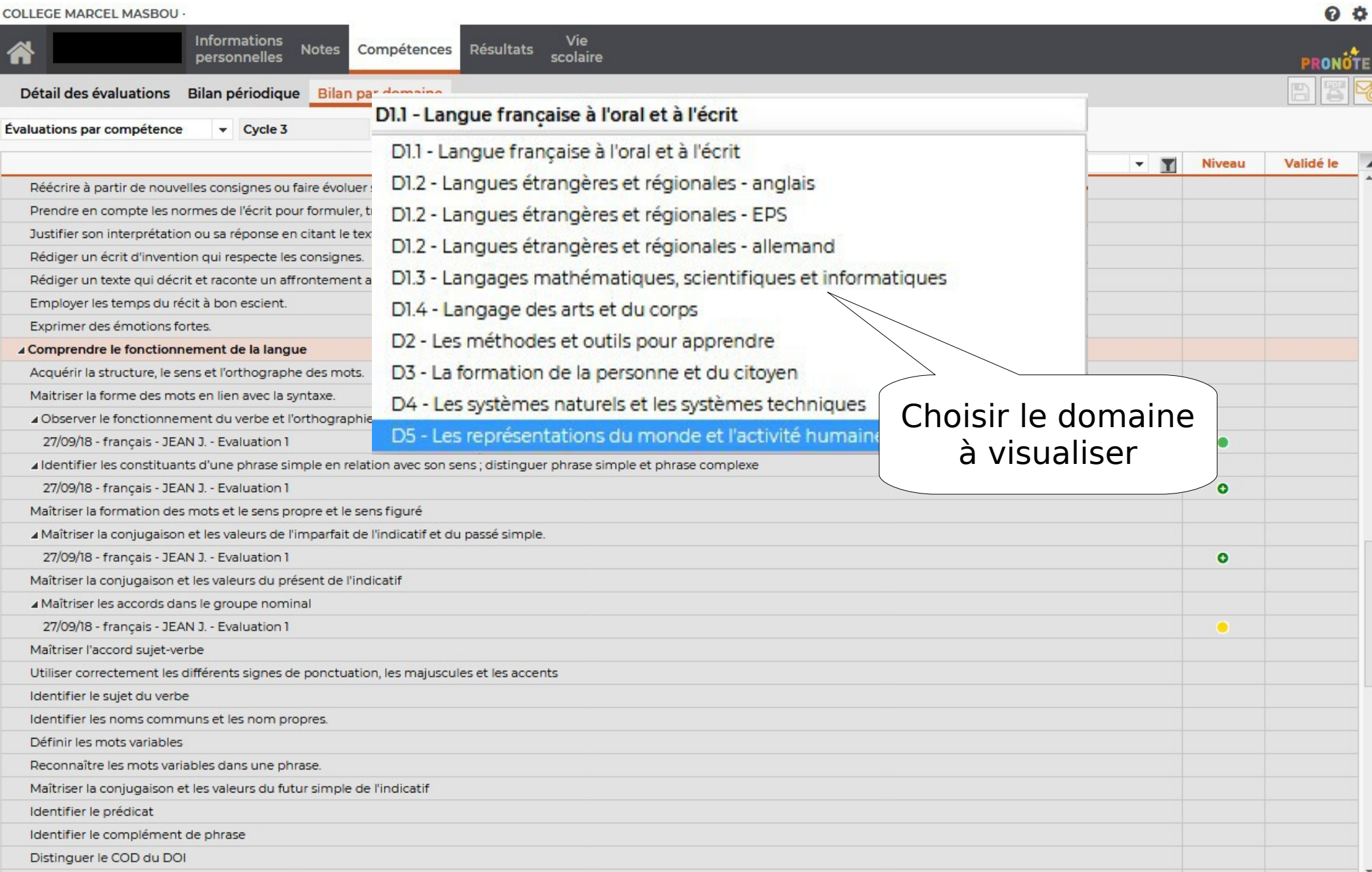

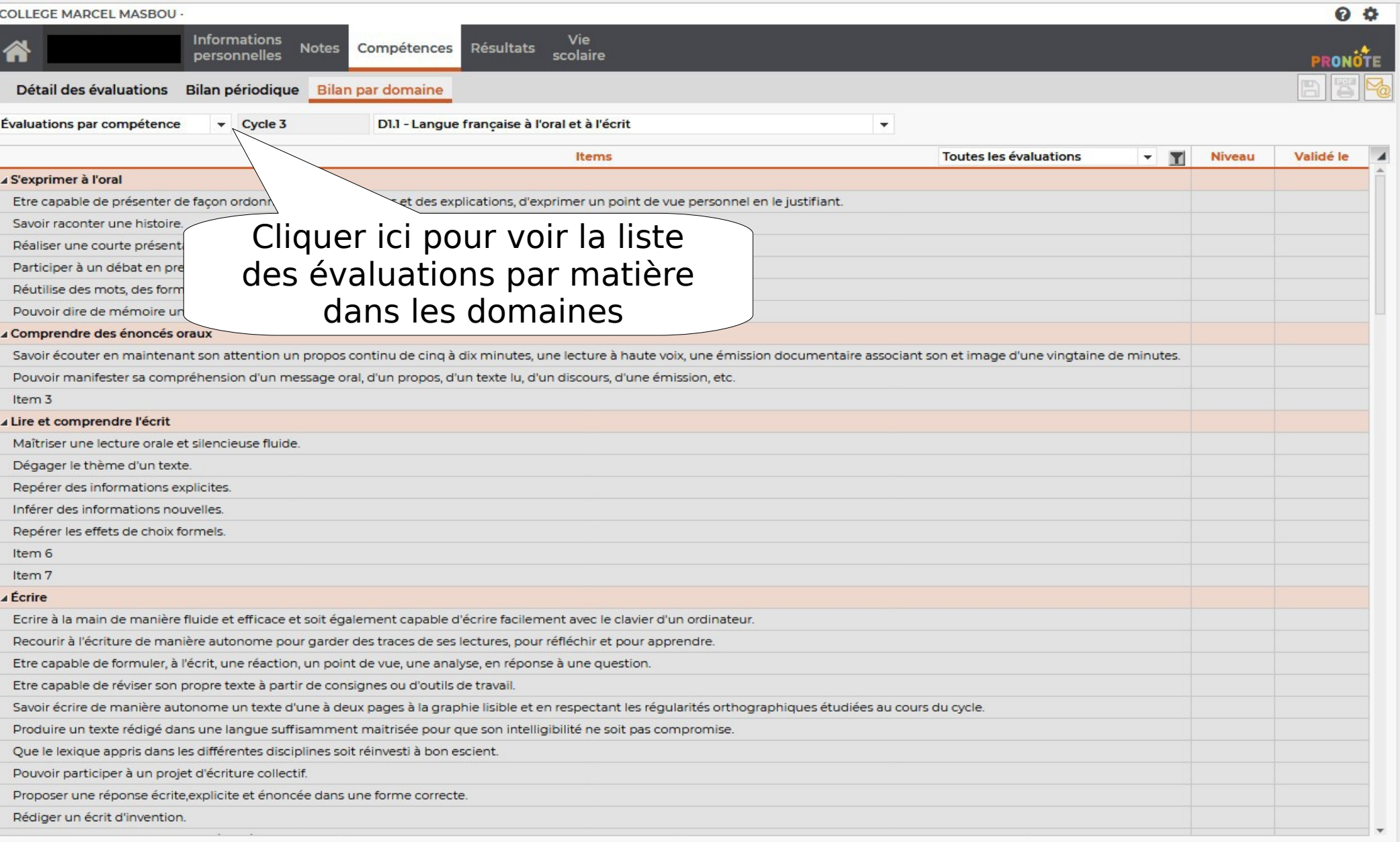

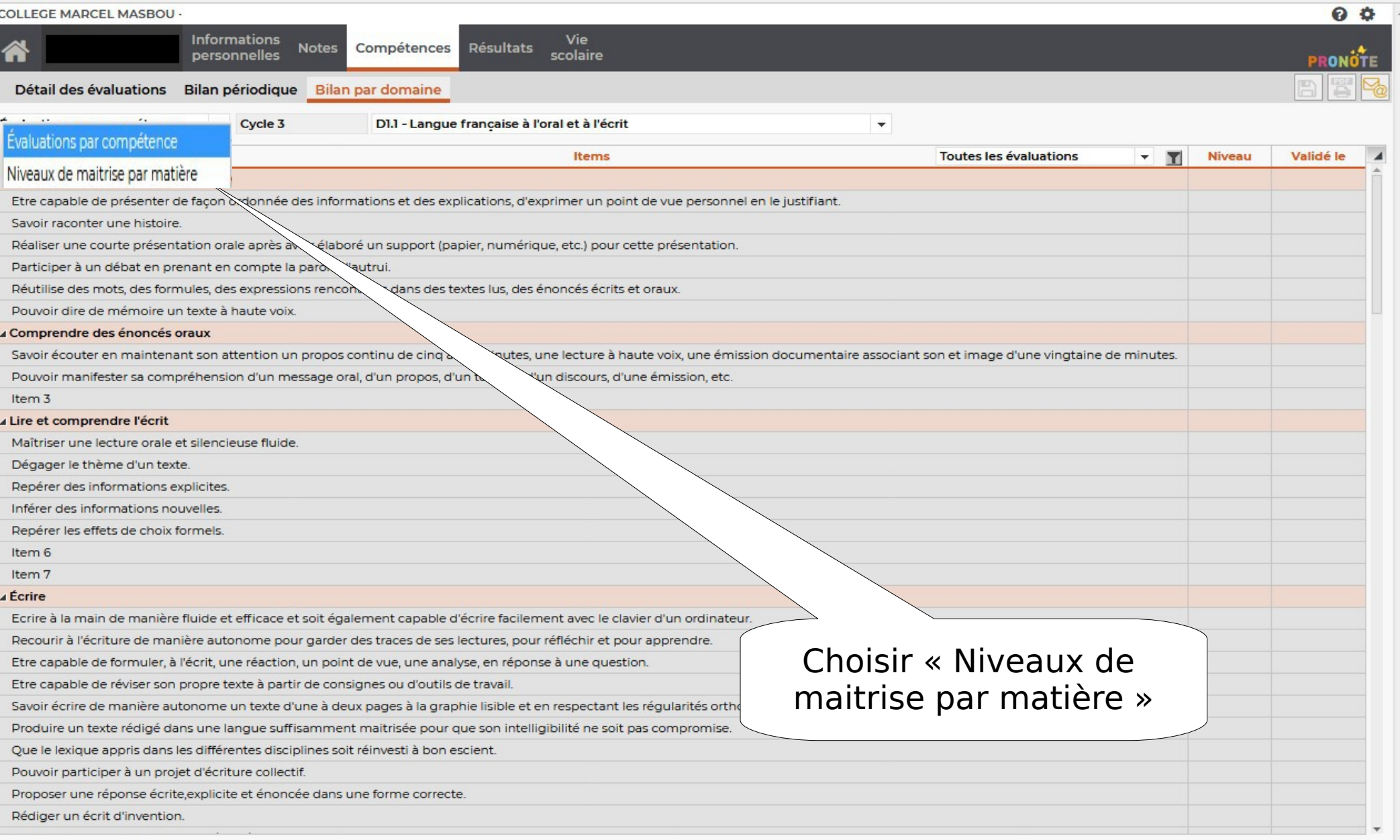

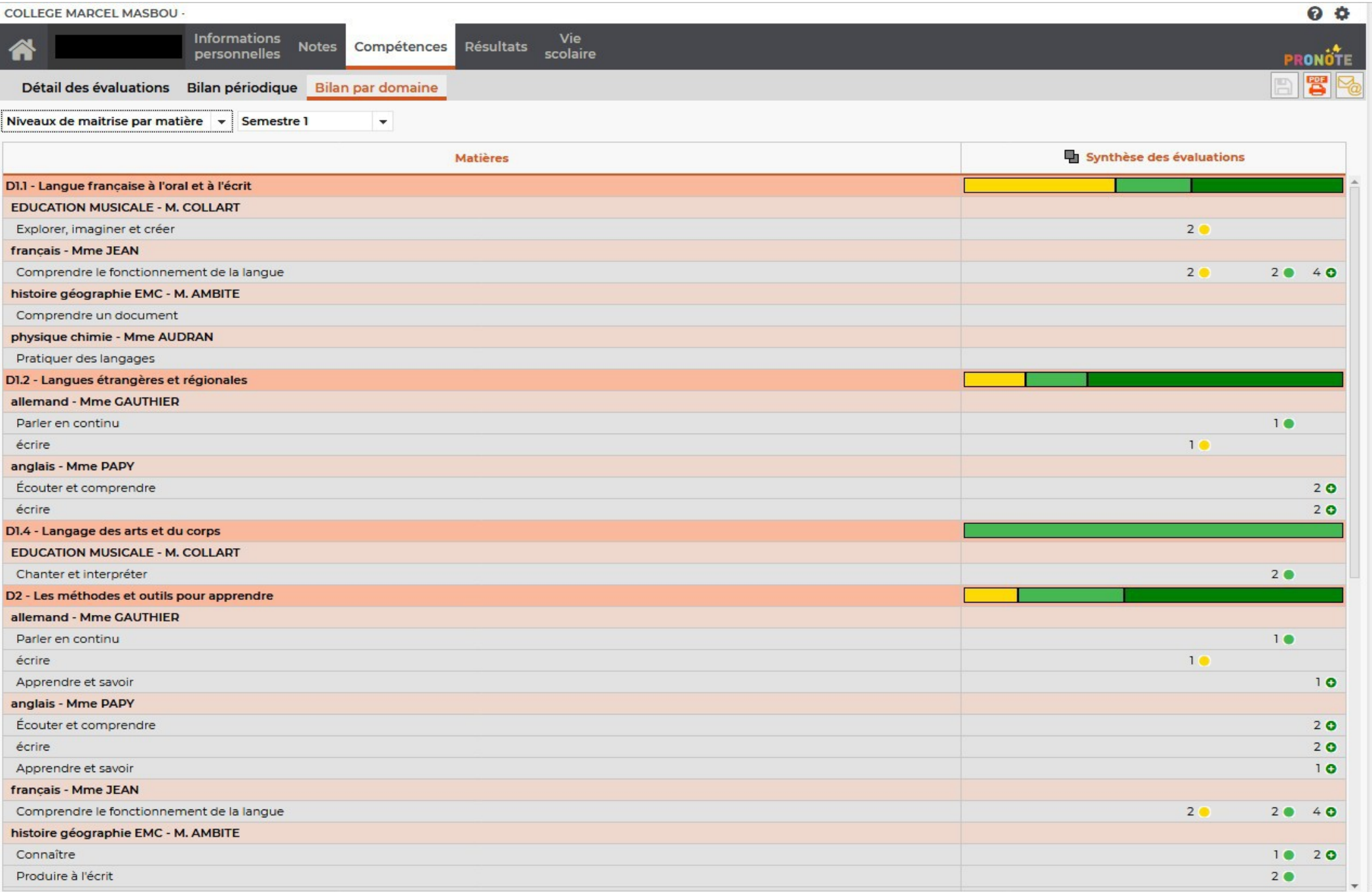

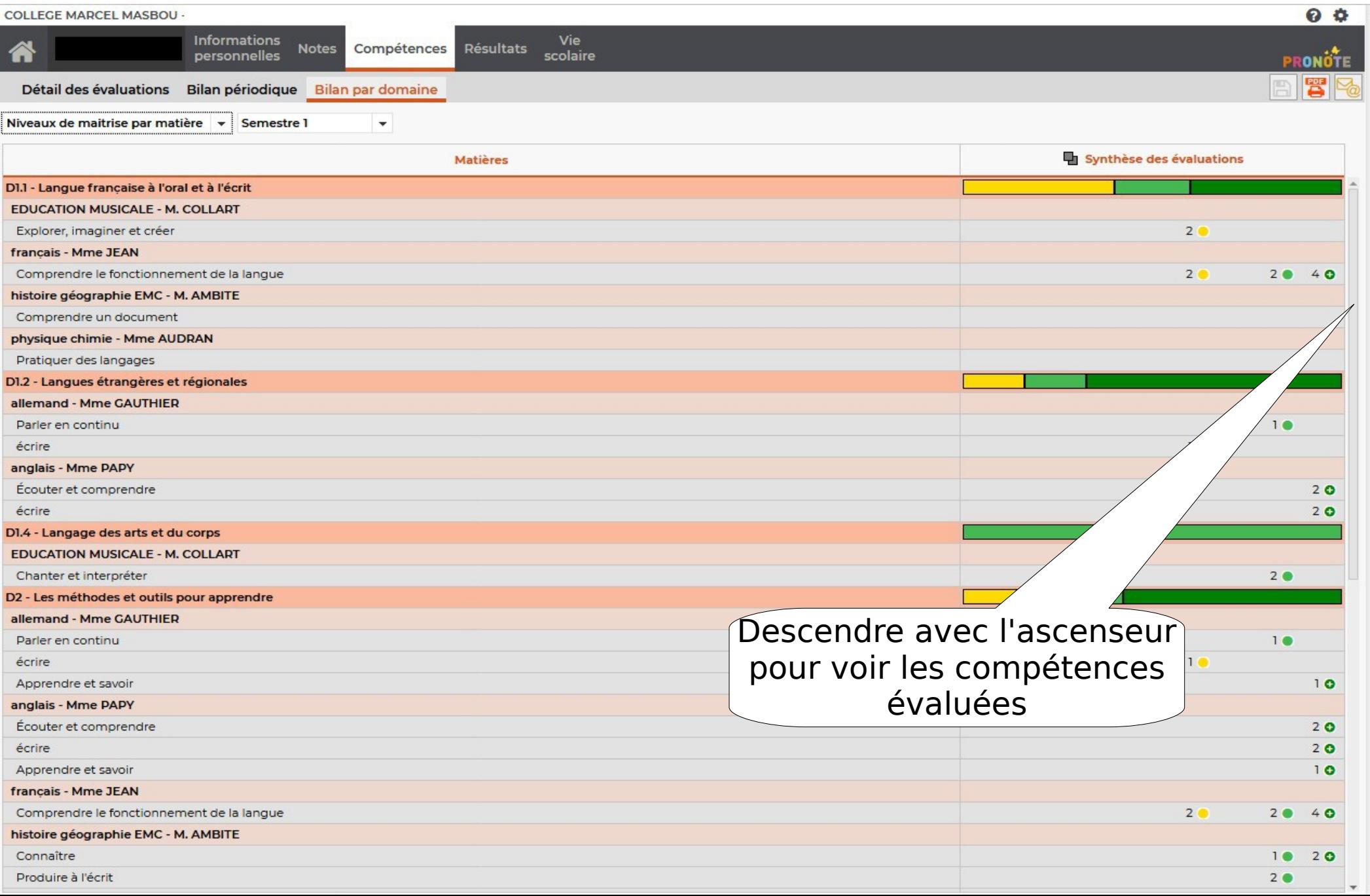

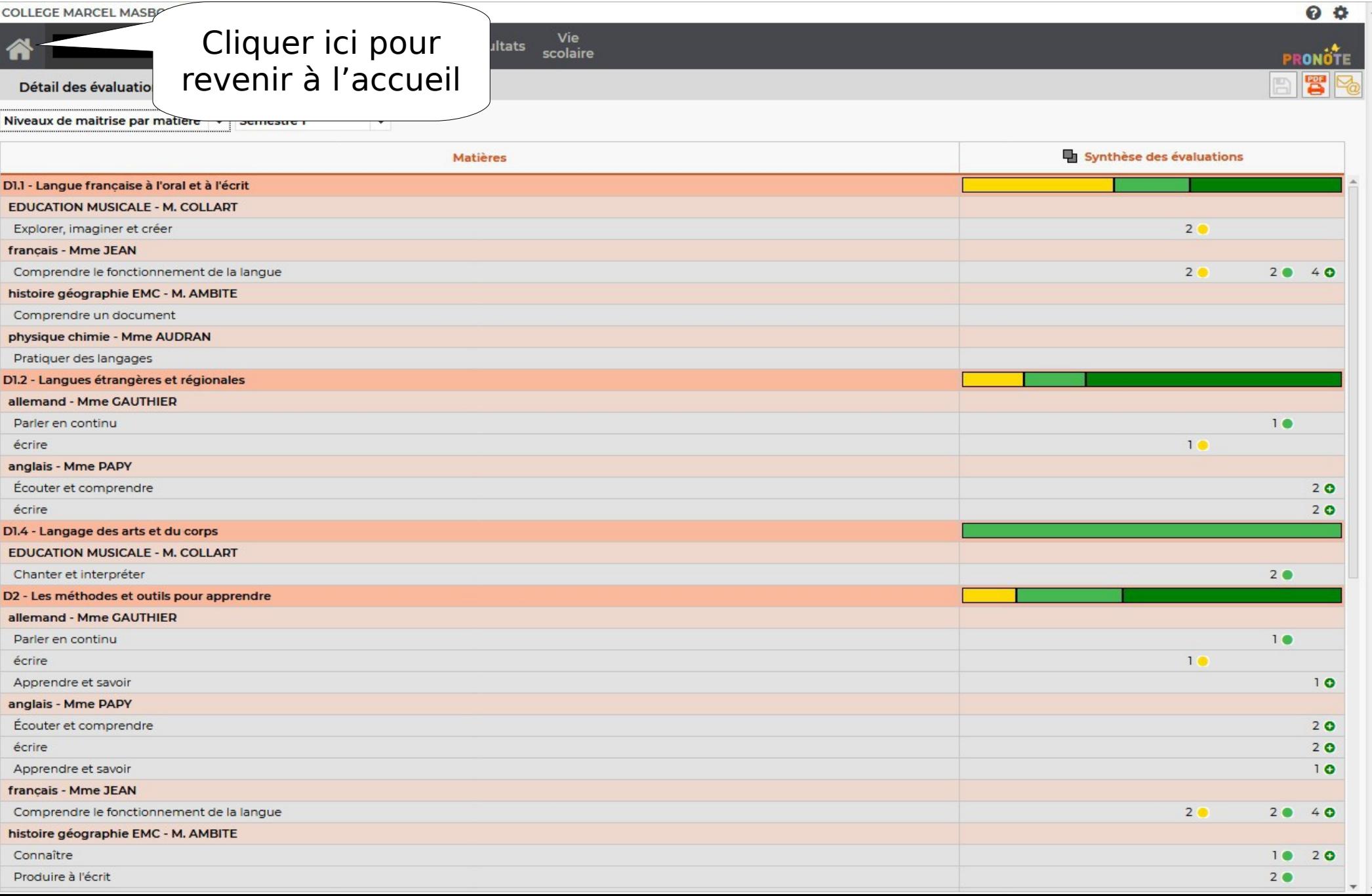

#### Absences, punitions, incidents, défauts de carnet

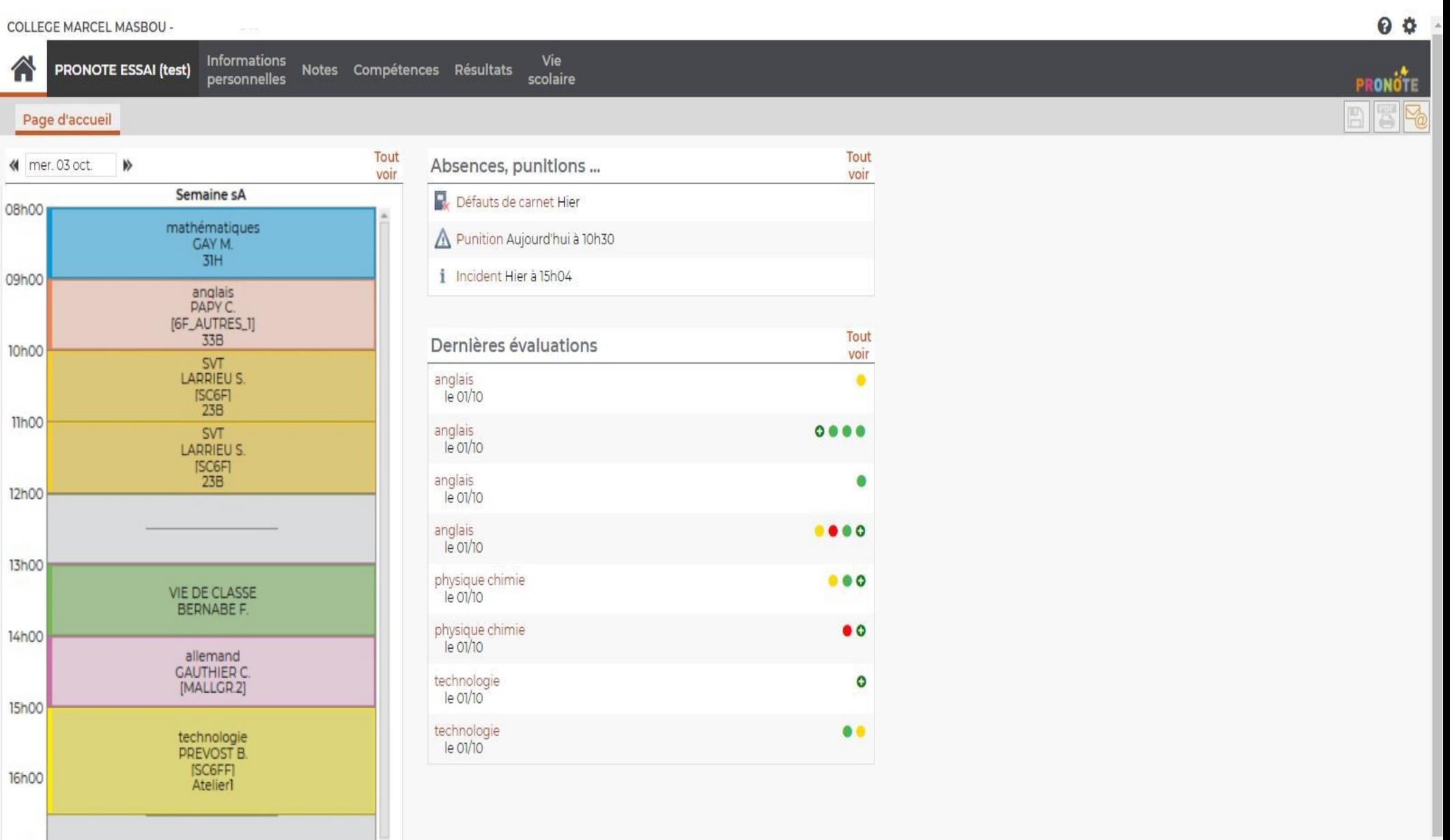

17h00

#### Absences, punitions, incidents, défauts de carnet

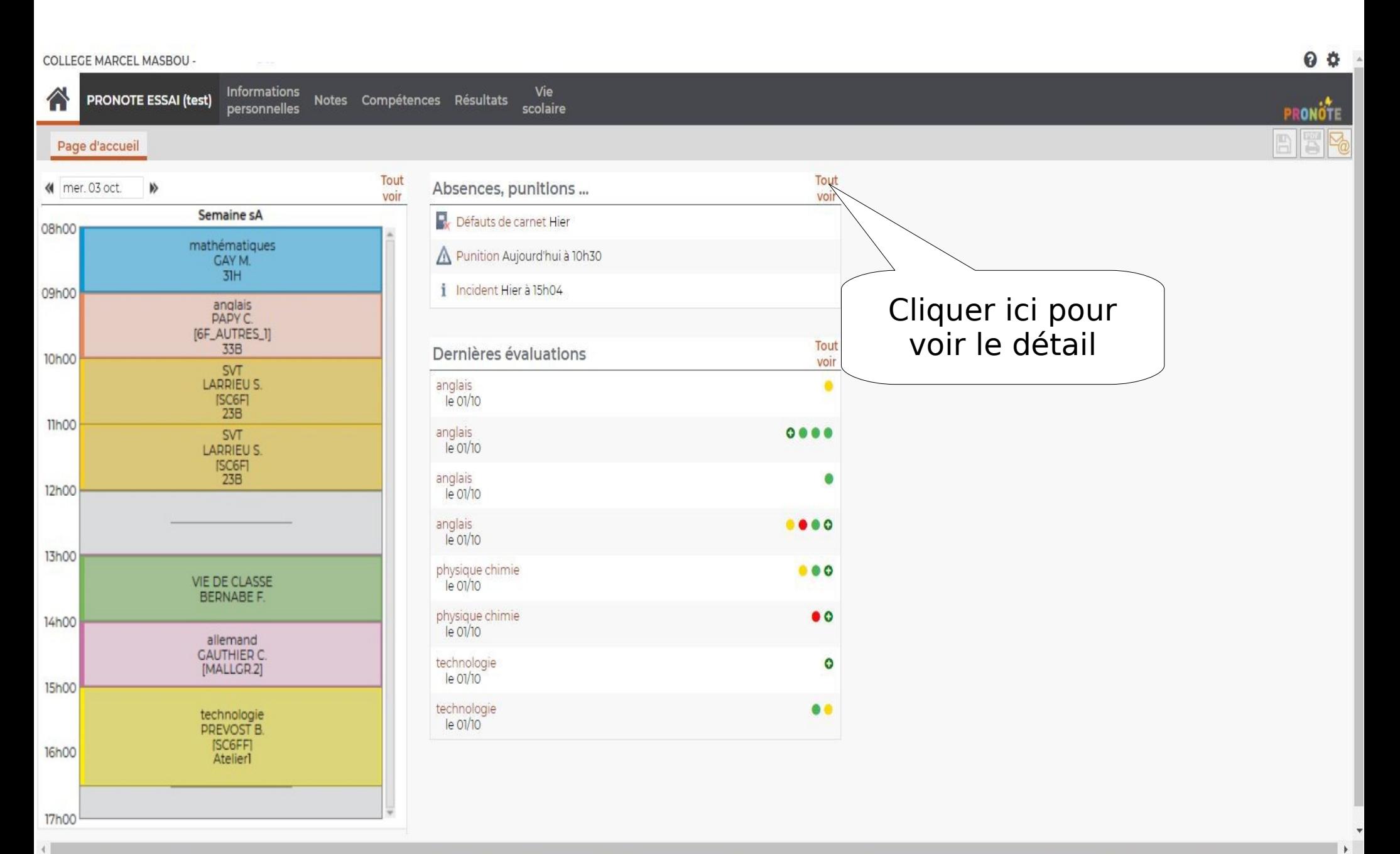

# Défauts de carnet

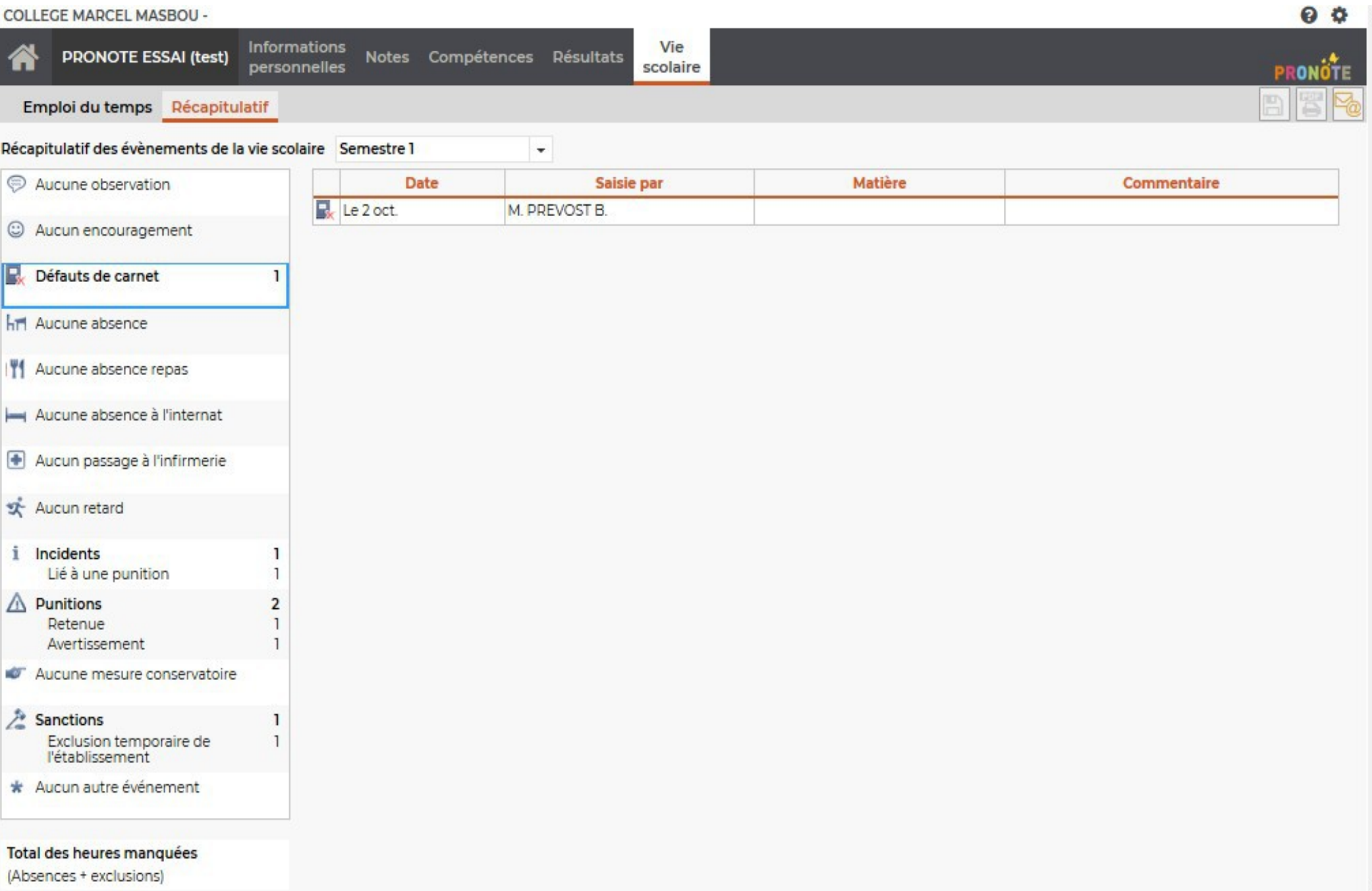

## Défauts de carnet

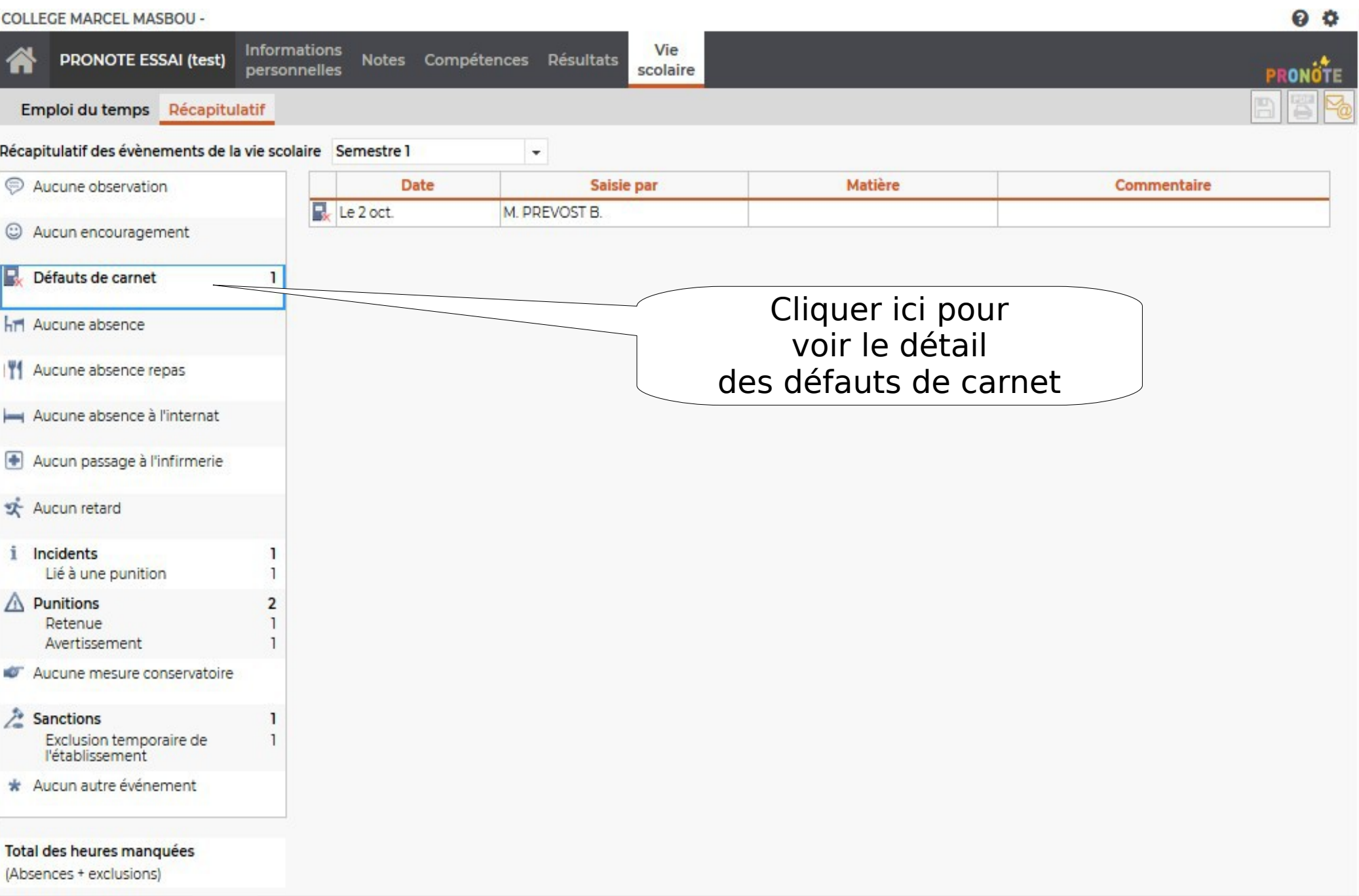

## Défauts de carnet

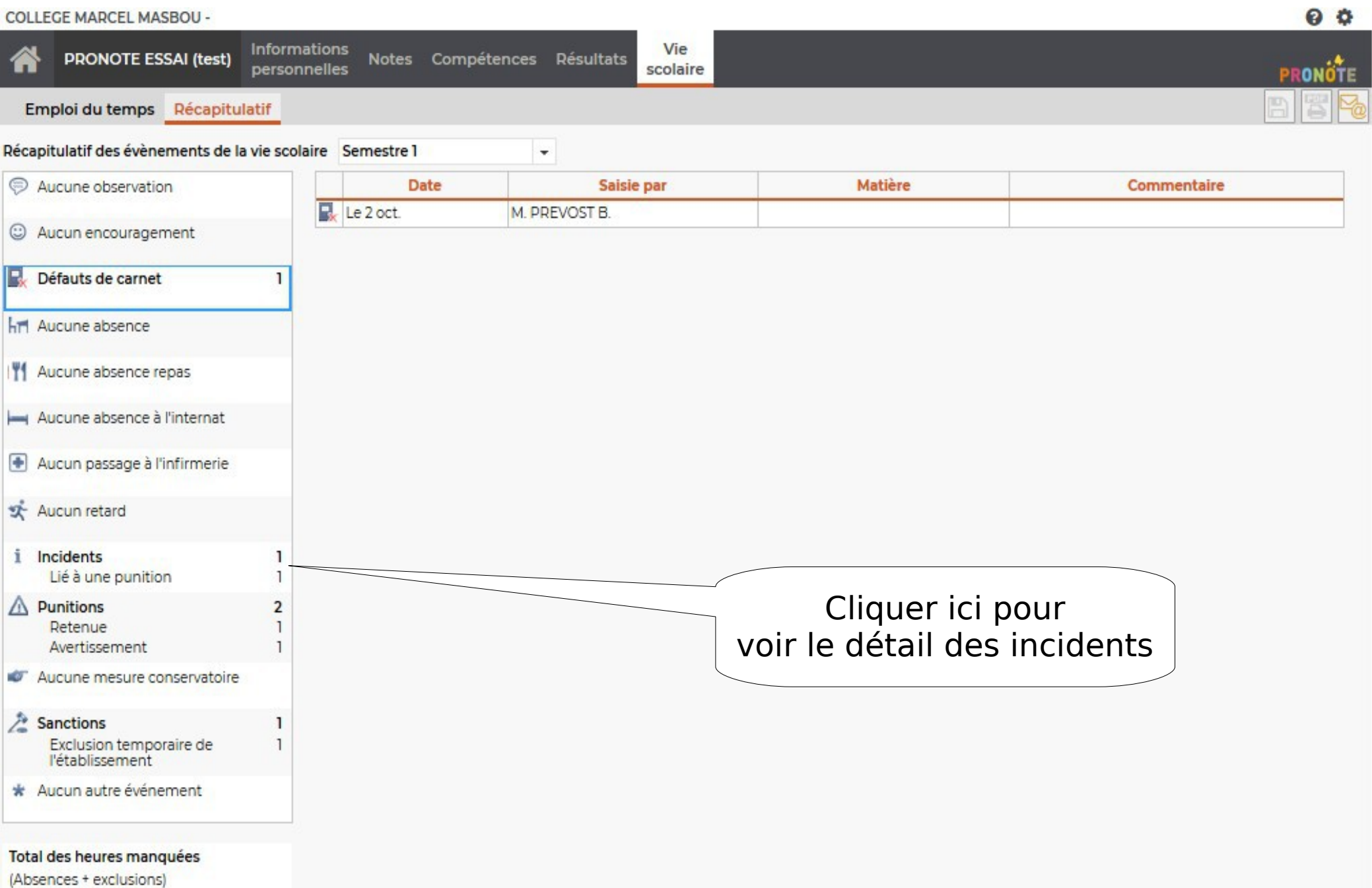

# Incidents

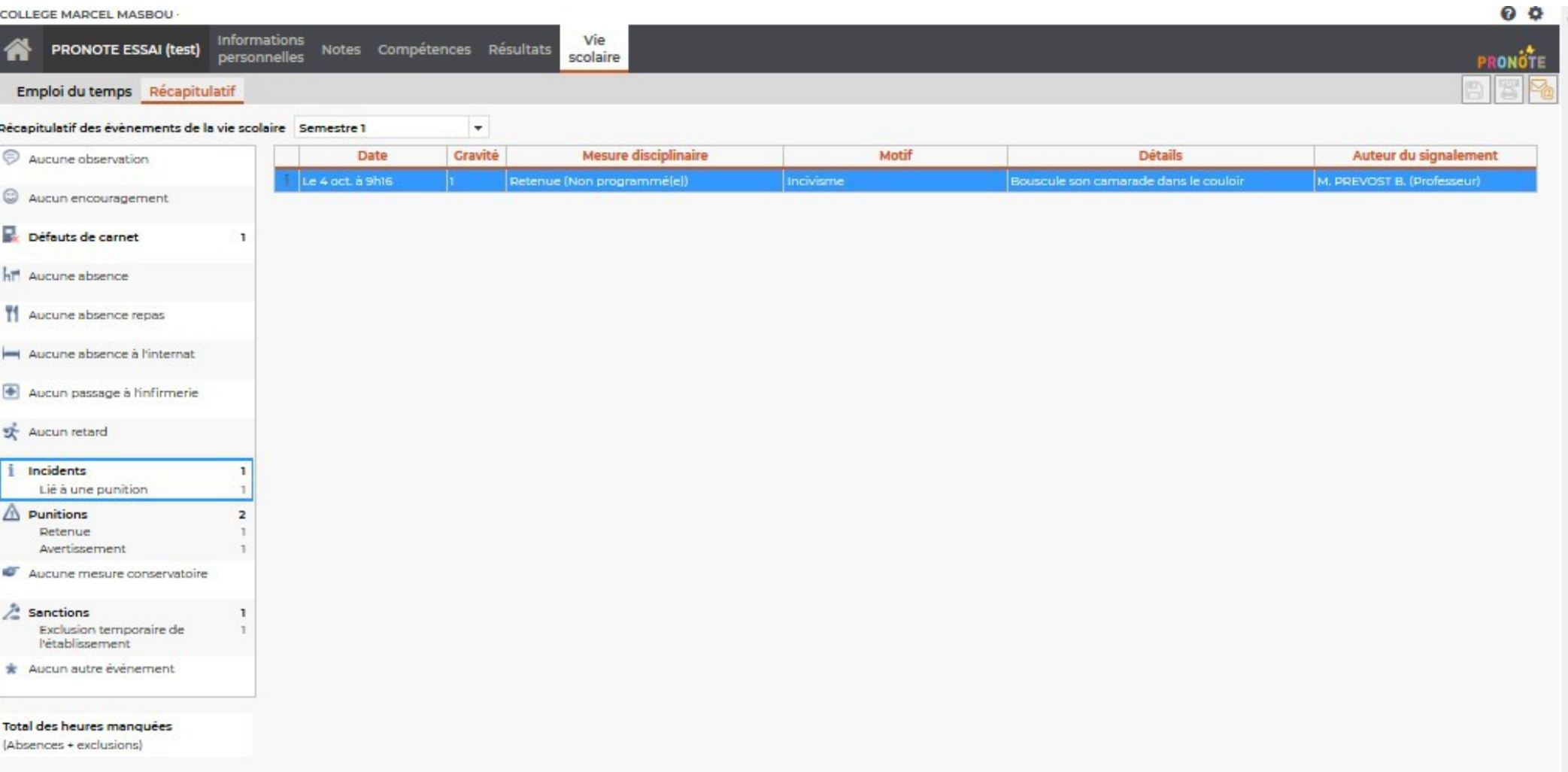

# Incidents

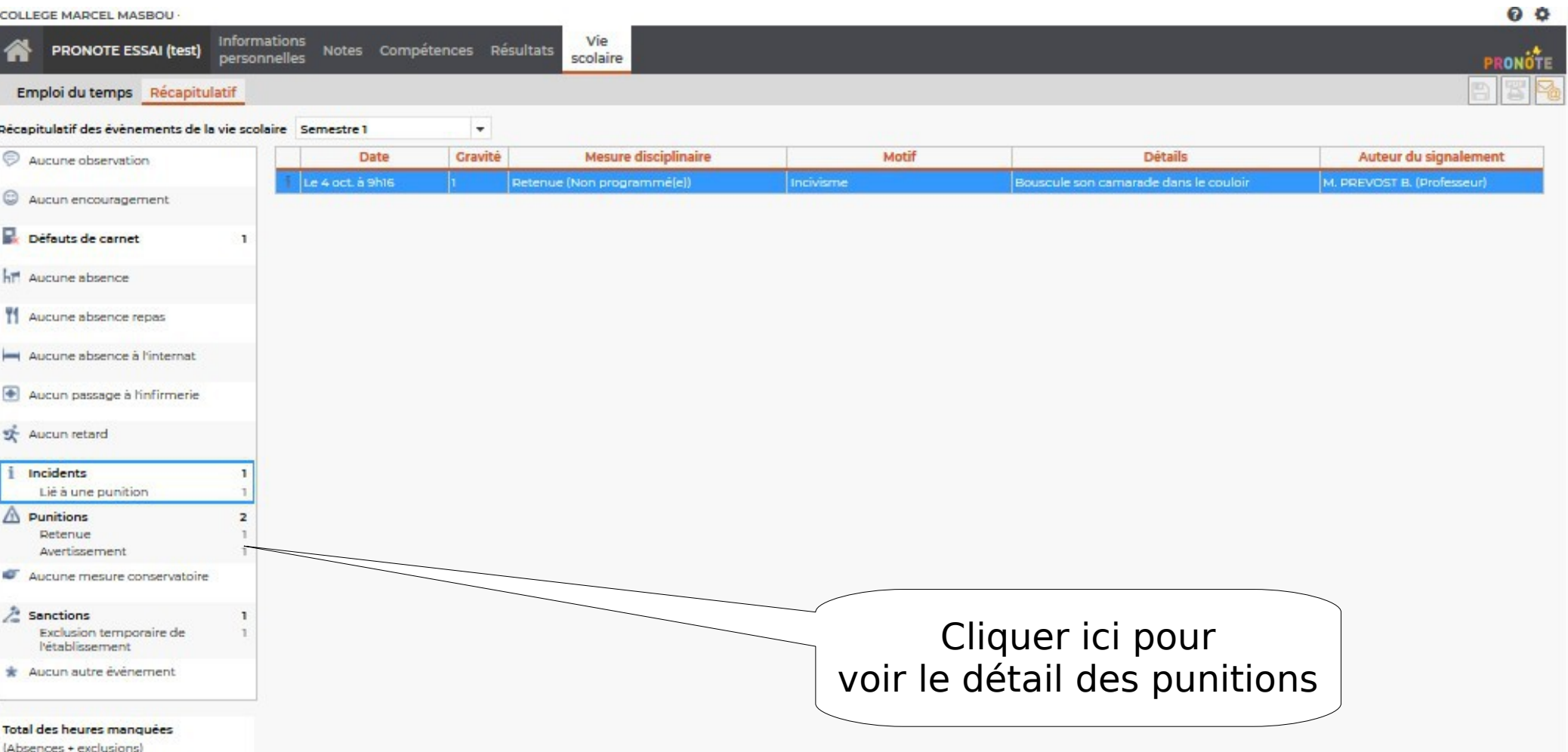

## Punitions

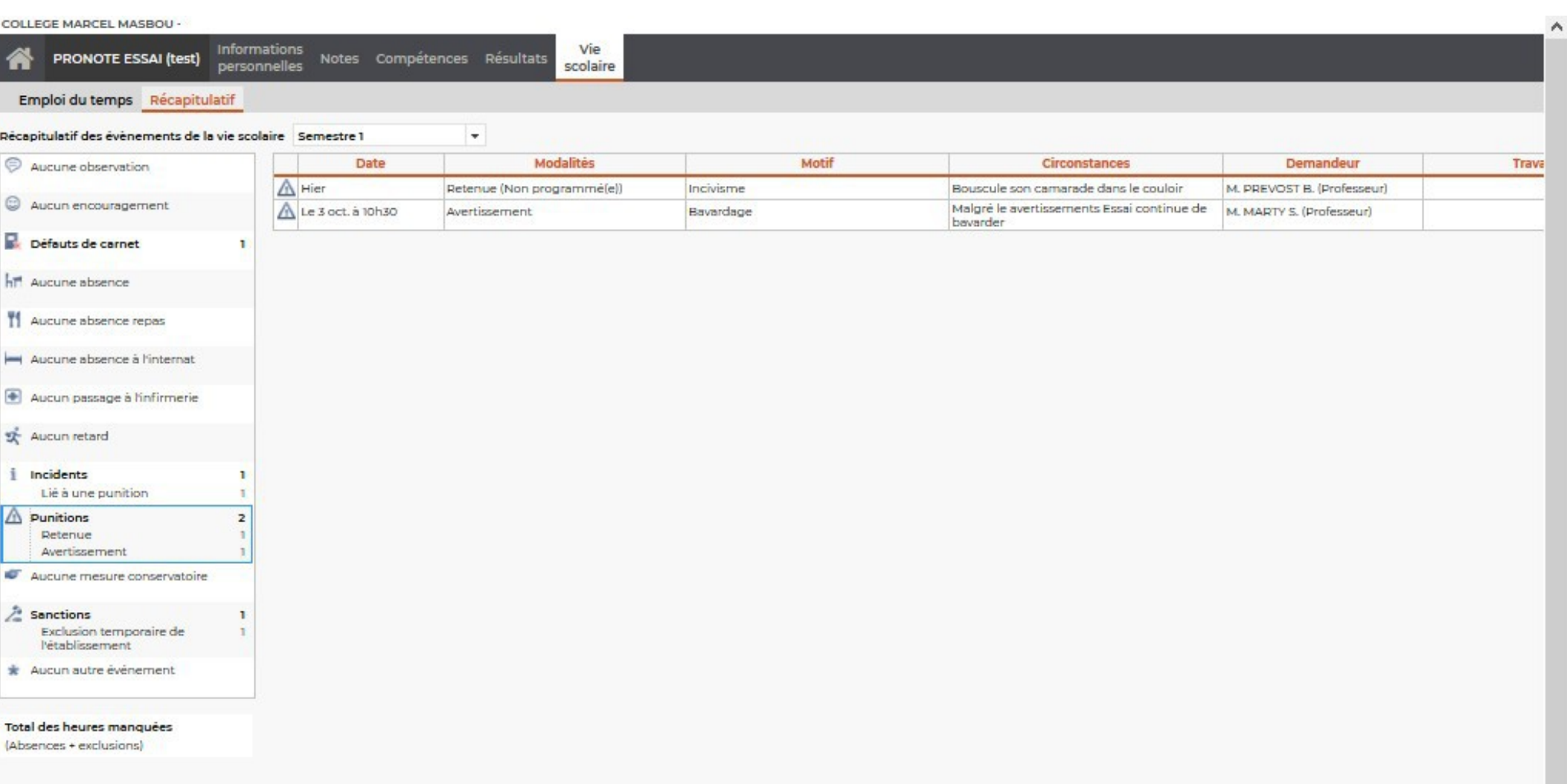

## Punitions

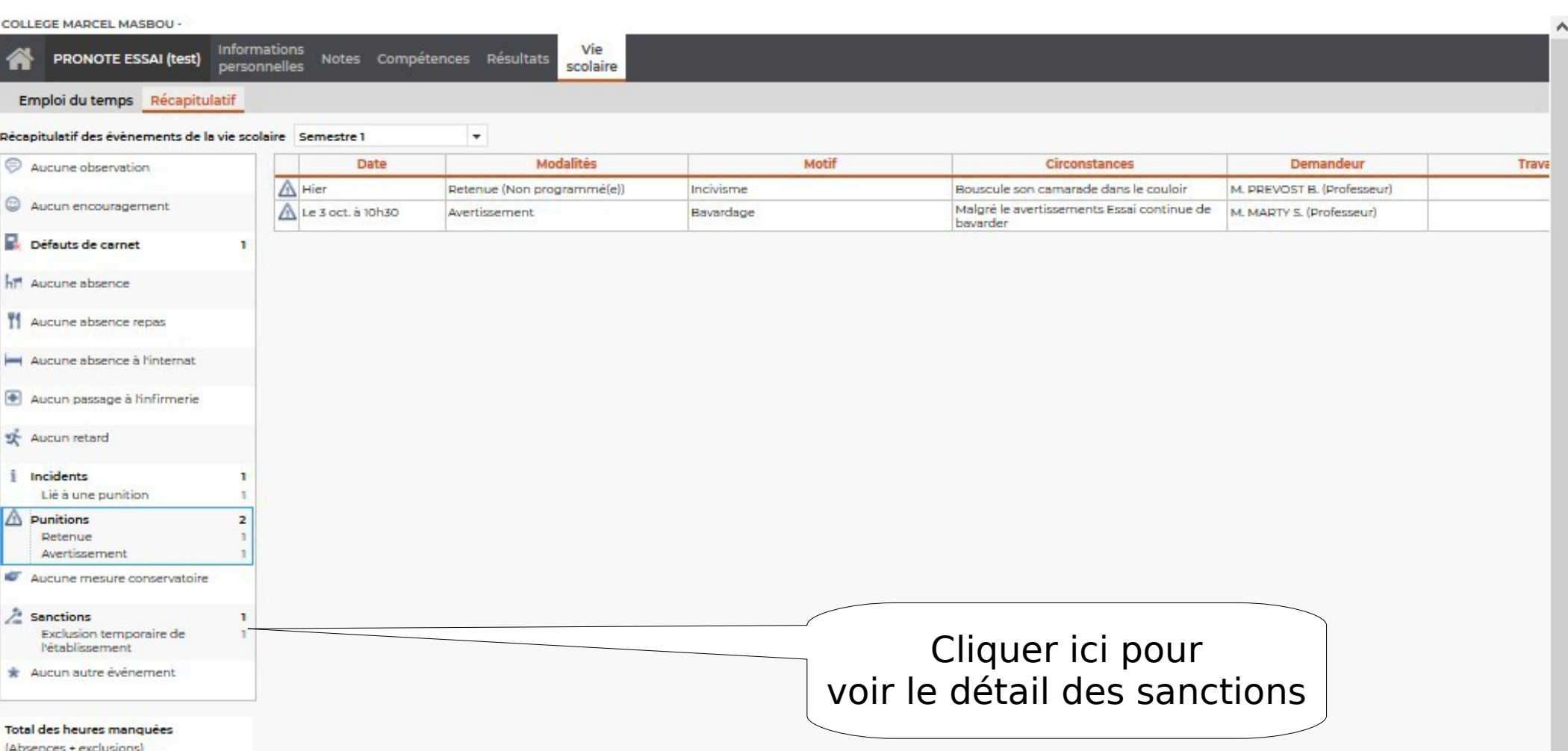

#### Sanctions

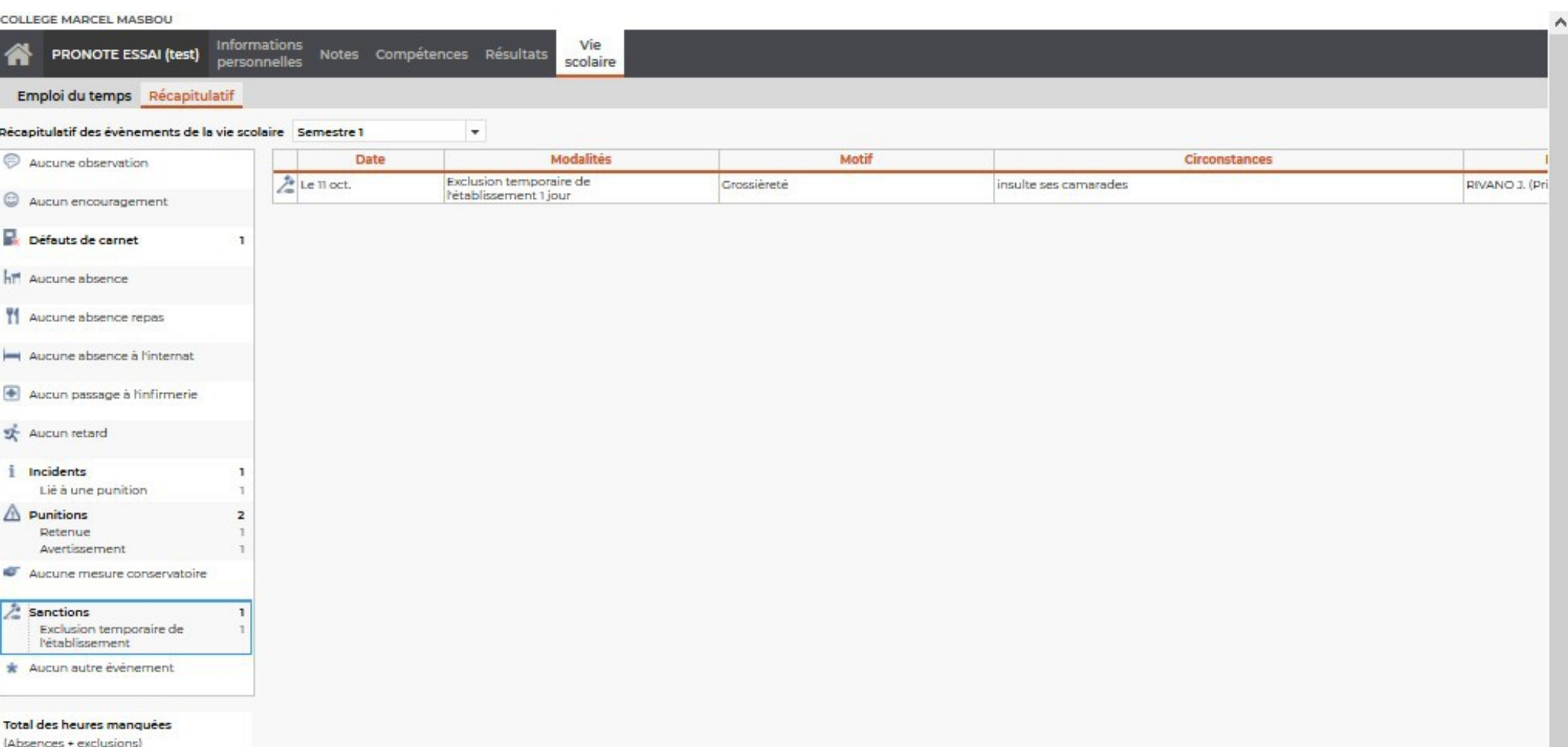

#### Sanctions

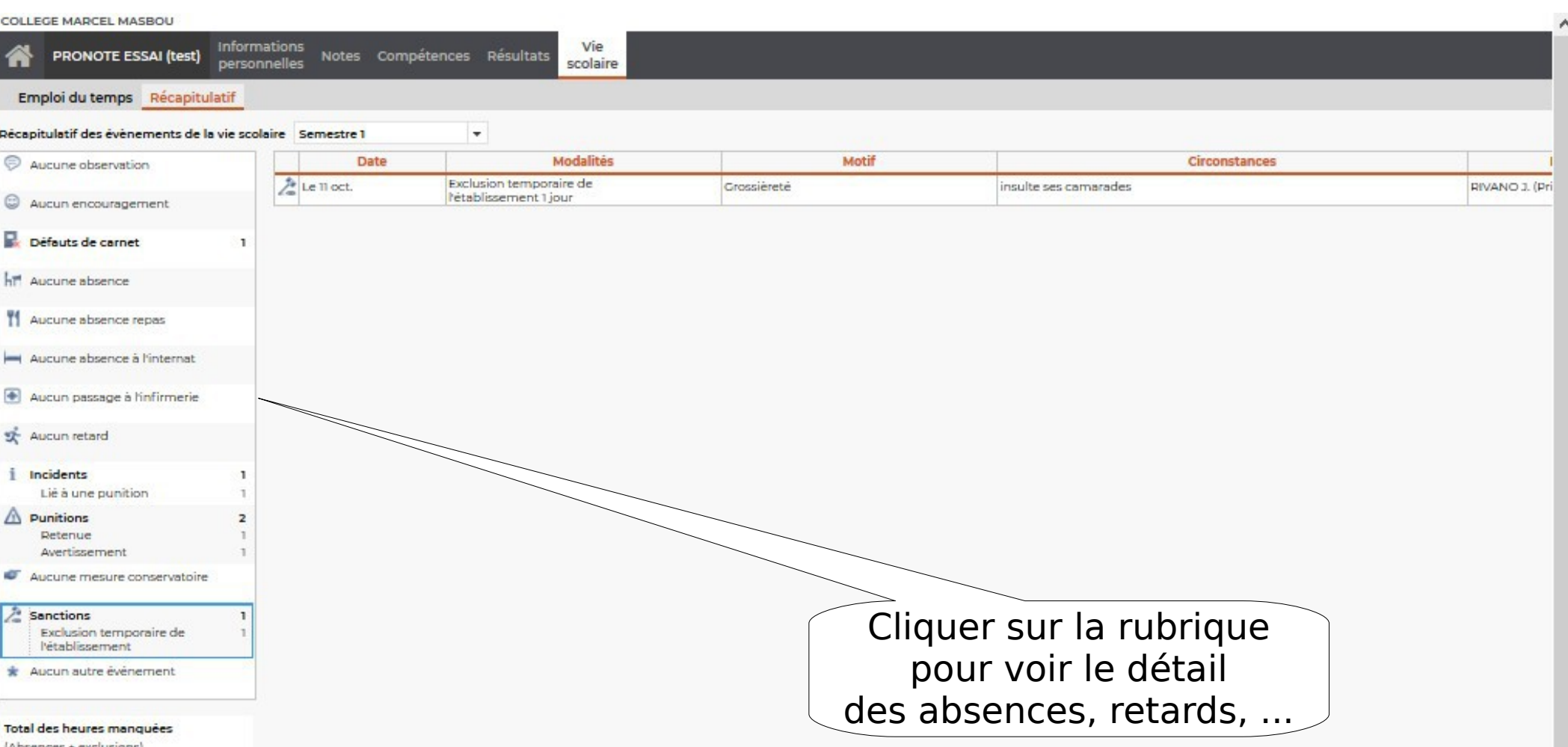

#### Sanctions

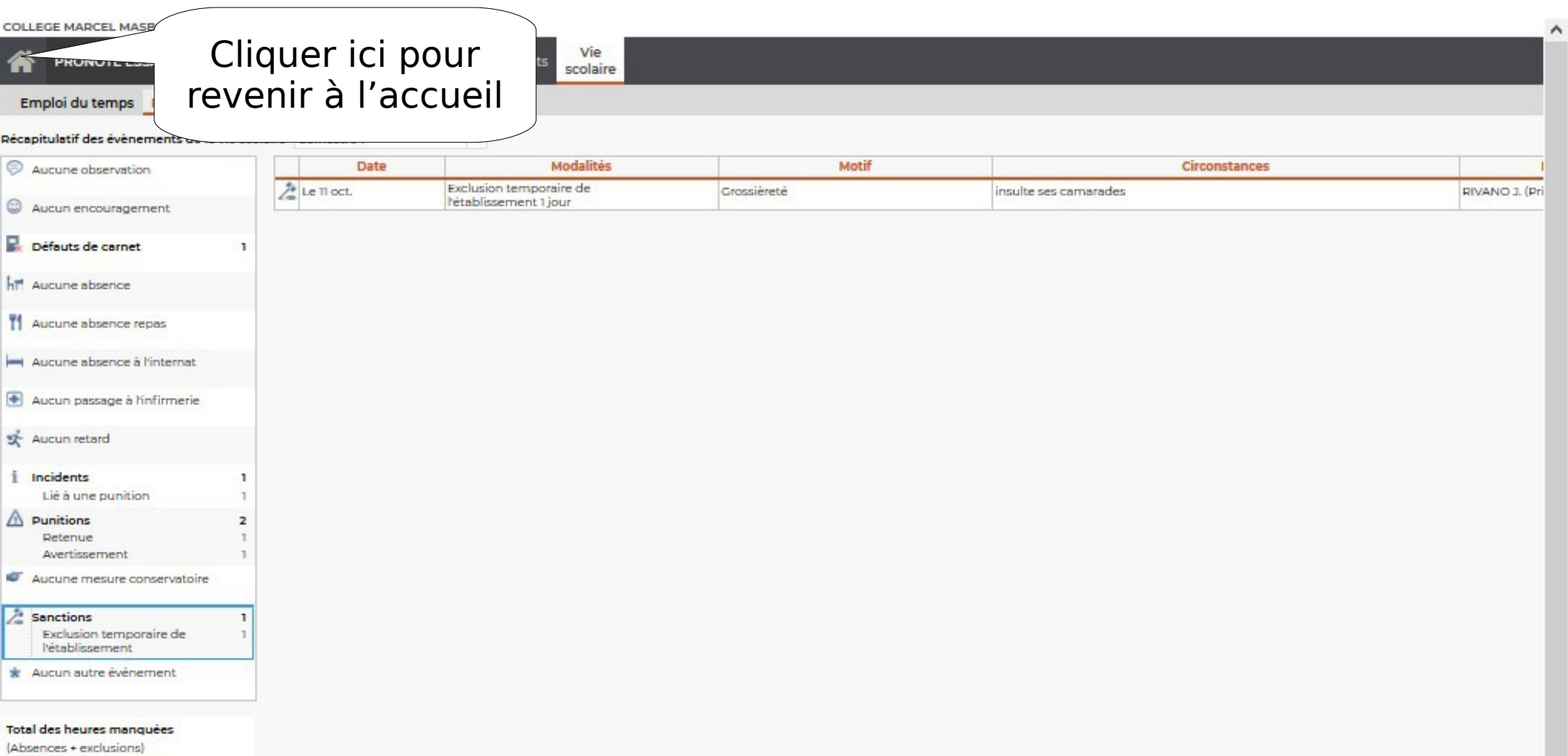

0

 $\rightarrow$ 

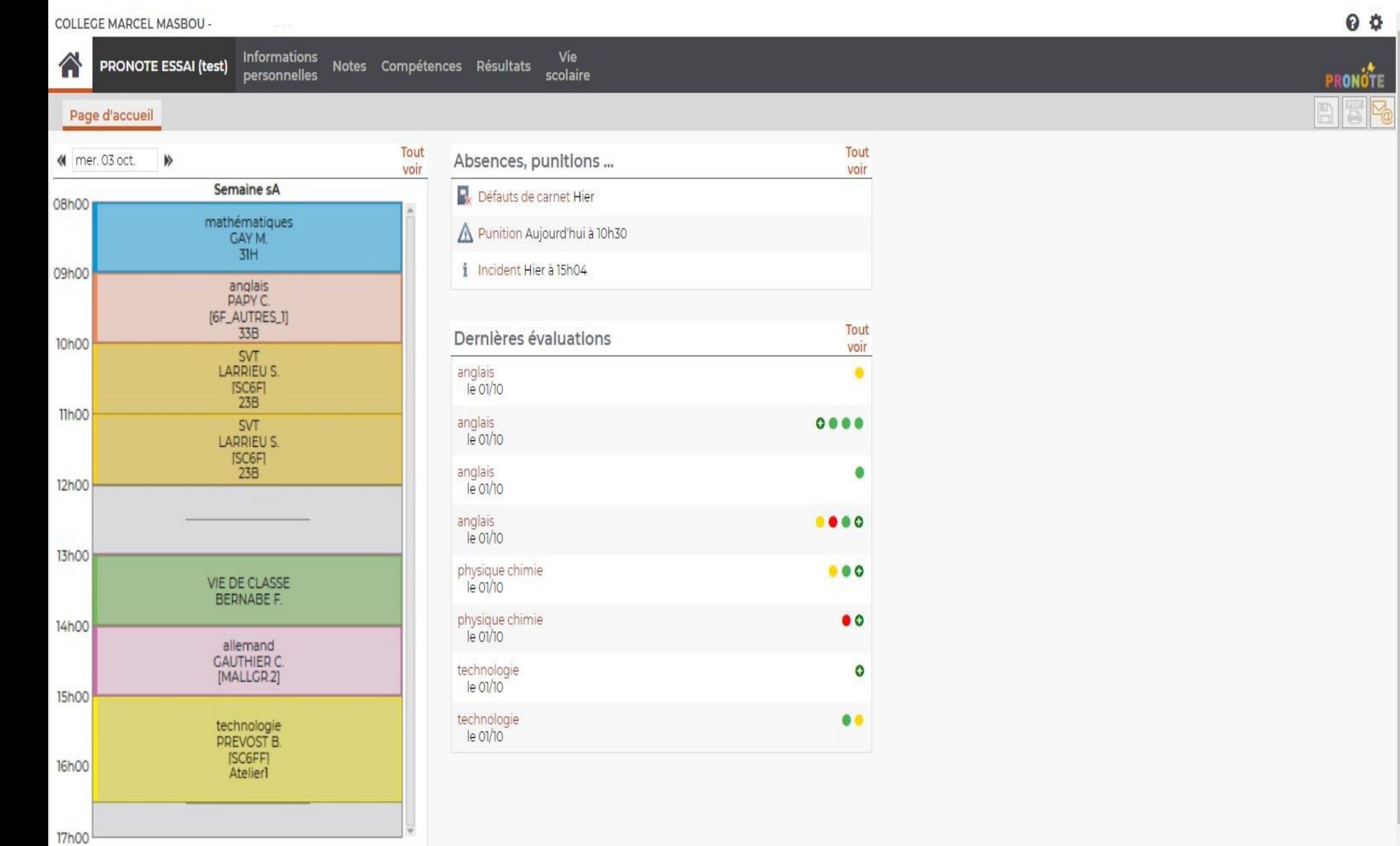

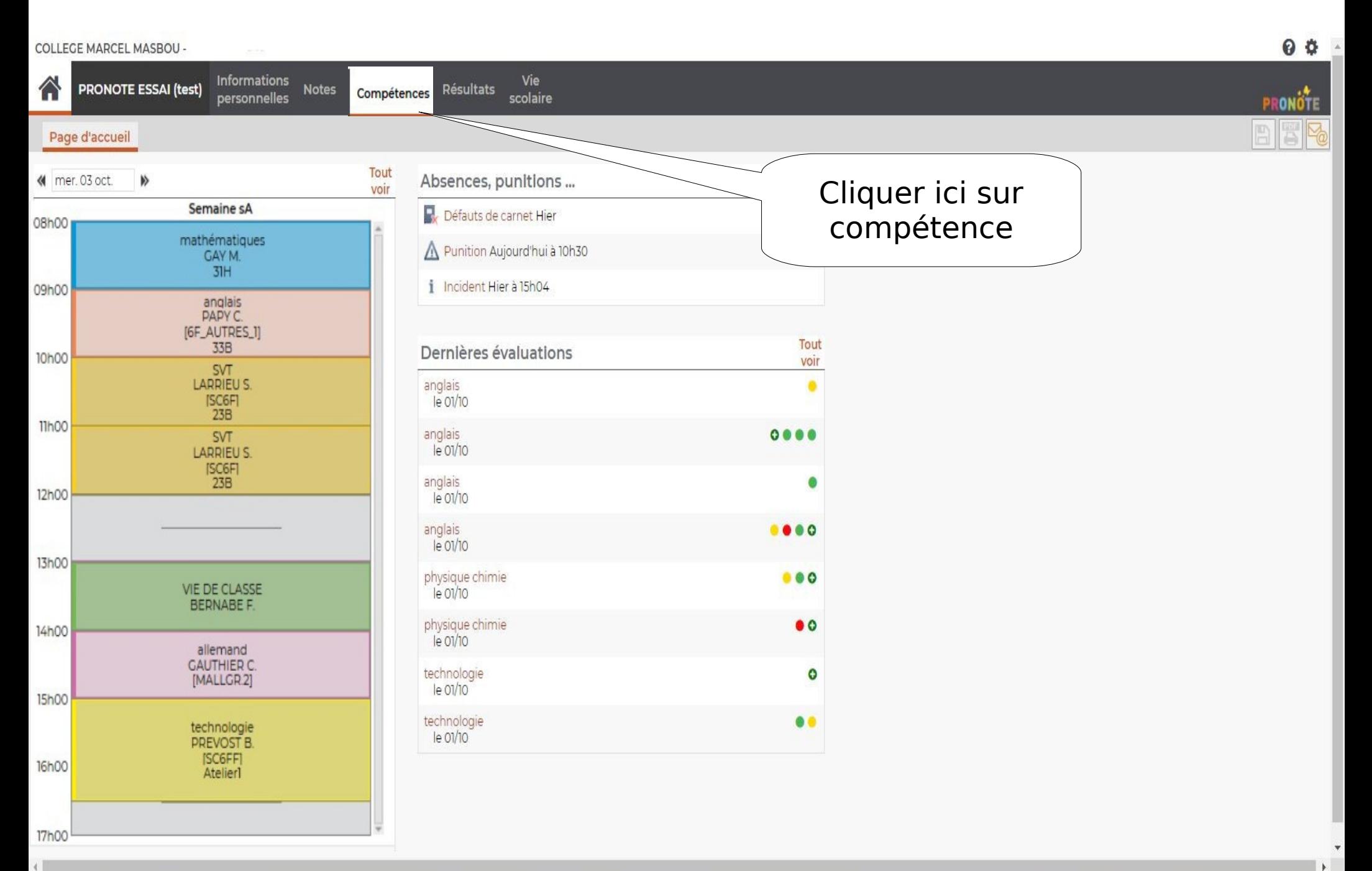

 $\bullet$ 

RONOTE

F Yo

 $\rightarrow$ 

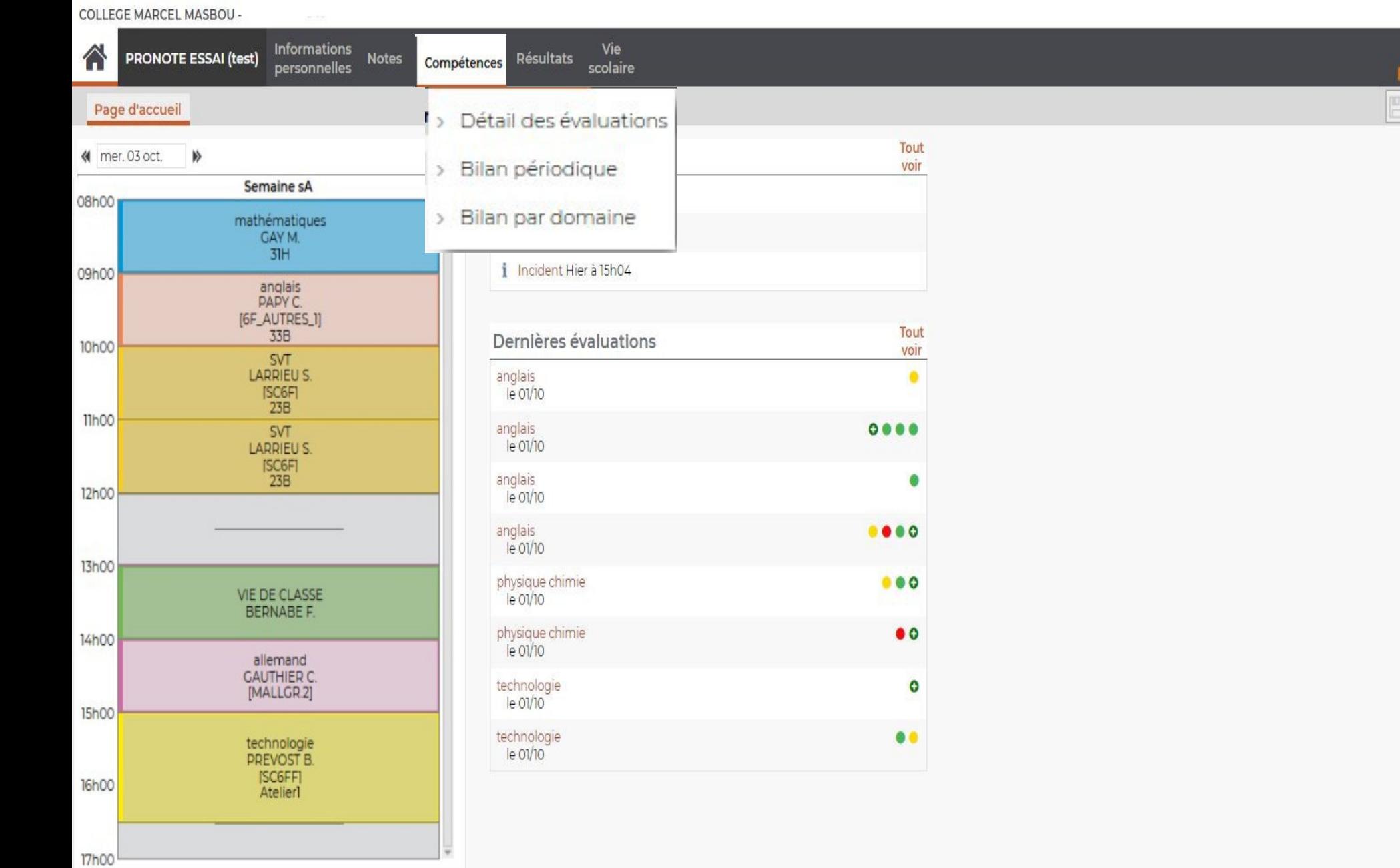

 $\left\| \cdot \right\|$ 

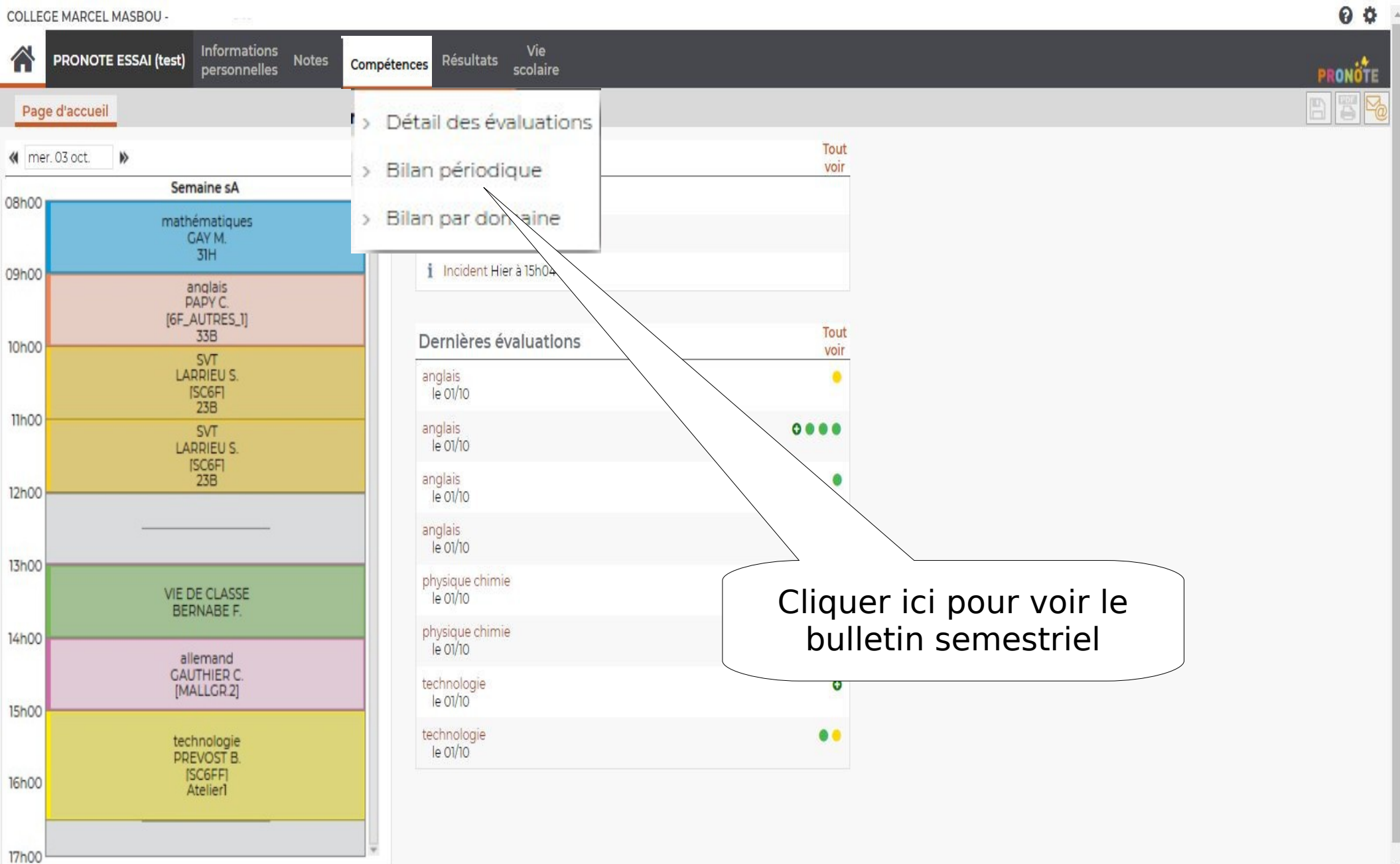

H

 $\rightarrow$ 

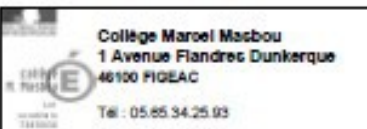

#### Année scolaire : 2017/2018

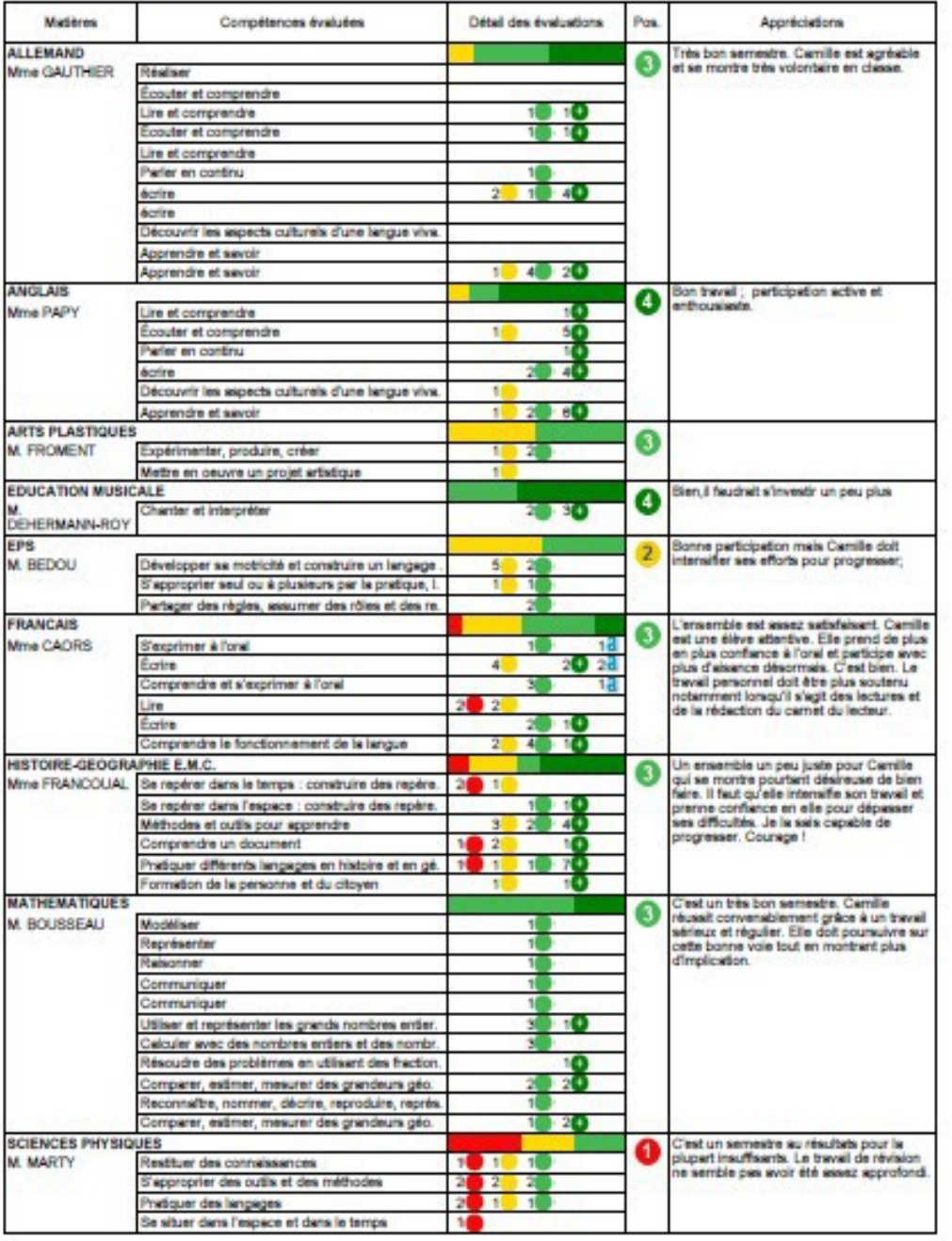

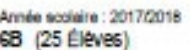

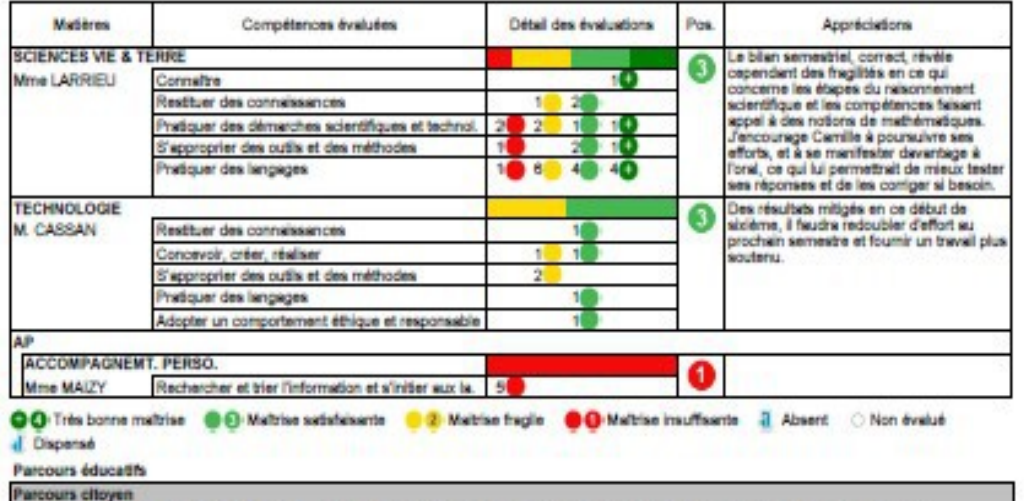

25/01/2018 : Apprentissage de la recherche documentaire : la préhistoire dans le Lot, dolmens et grottes - sulvi par Mme MAIZY - (Classe)

Absences : 7 demi-journées justifiées - Aucun retard

Appréciation globale : Un timestre assez satisfaisant hormis en sciences physique où la mathise de nombreuses compétences est fraglie voire<br>Insuffisante. Même si Camille est soudeuse de bien faire, elle ne fournit pas les

La Principale Martine CAZES